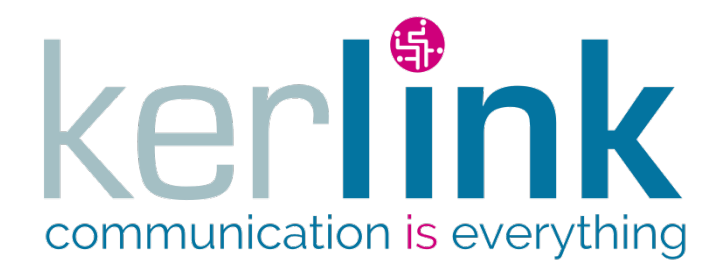

# <span id="page-0-0"></span>**KEROS WEB SERVICES**

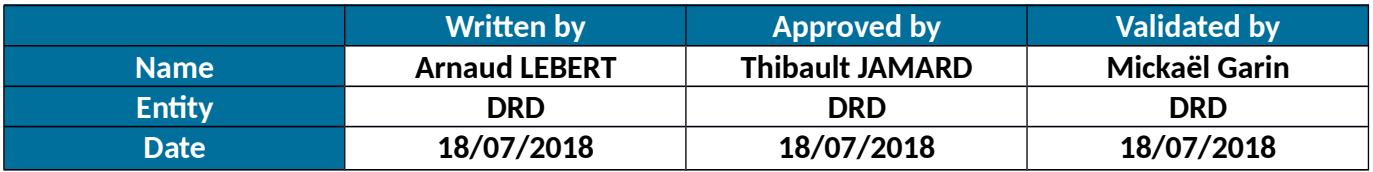

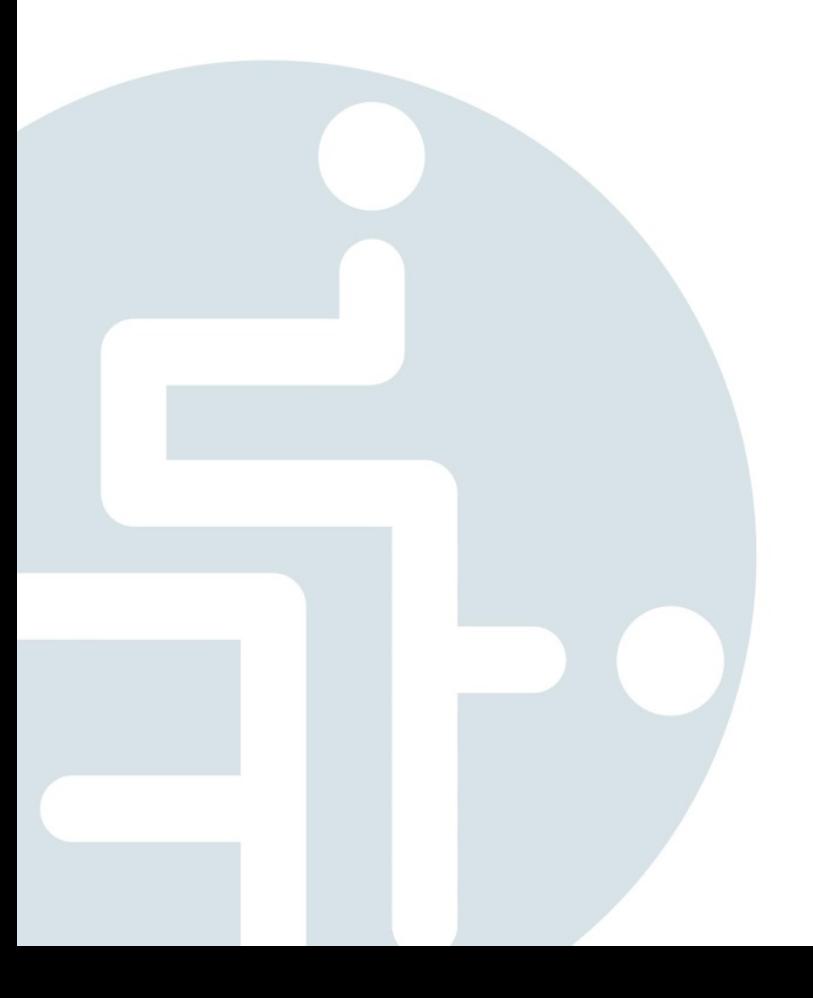

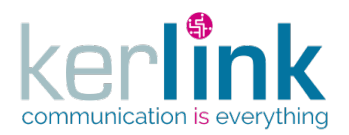

#### <span id="page-1-0"></span>**HISTORY**

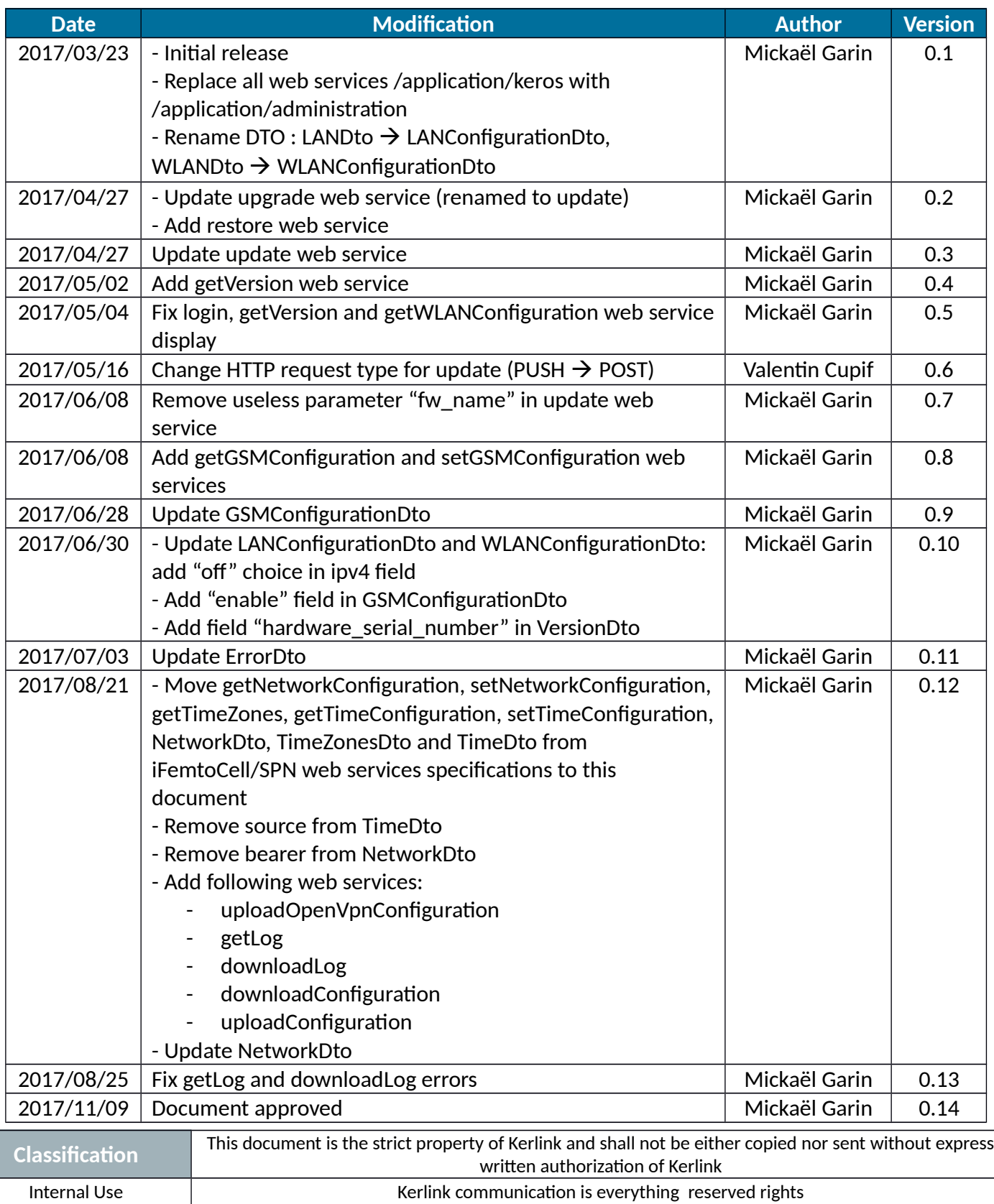

Confidential **Kerlink – 1 rue Jacqueline Auriol – 35235 THORIGNÉ-FOUILLARD Page 2 / 35** Strict confidential

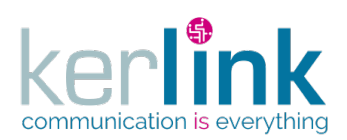

### **Wirnet iFemtoCell**

Document title: Wirnet iFemtoCell web services Version: 5.0 Author: Arnaud LEBERT Date: 2018/07/19

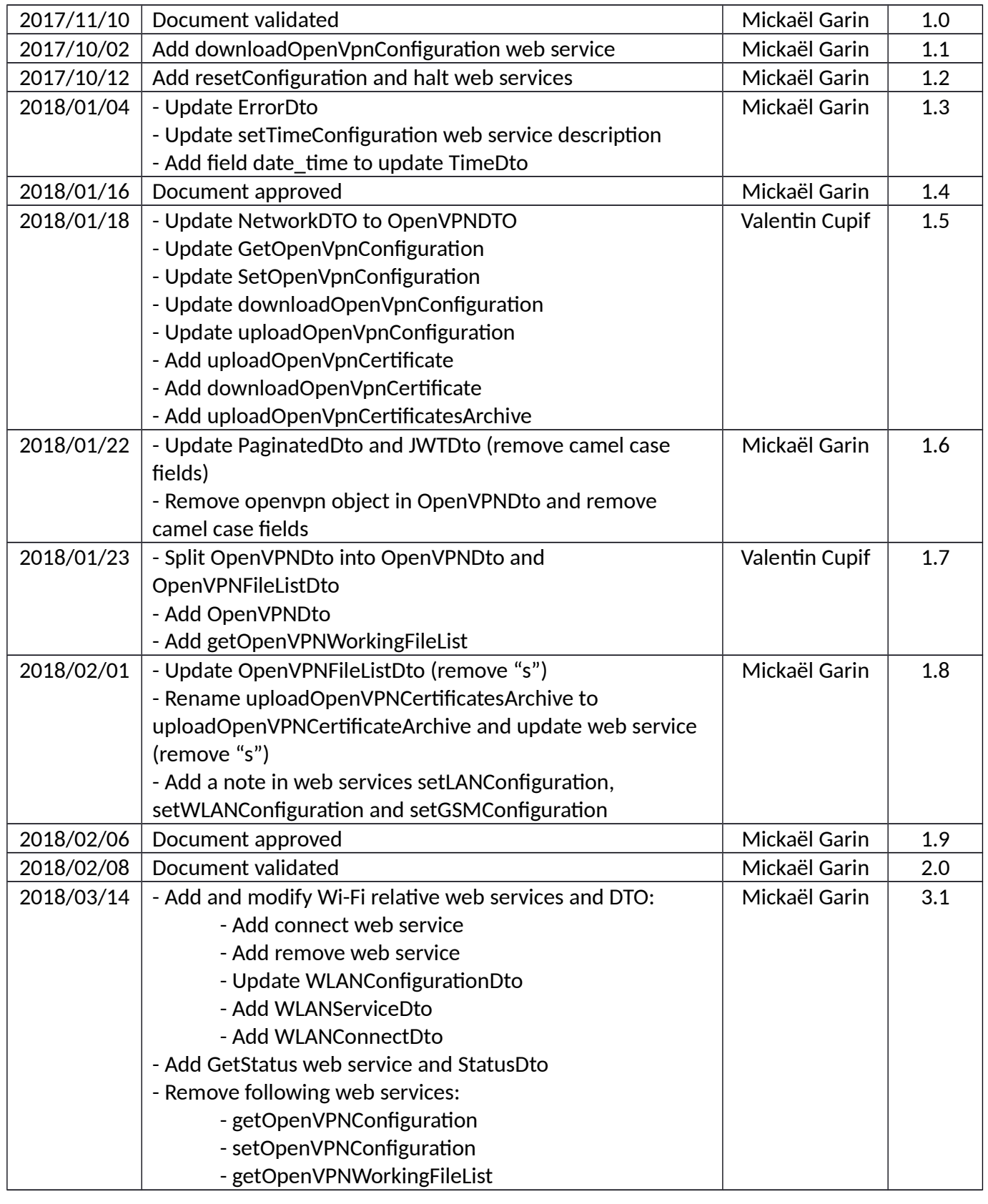

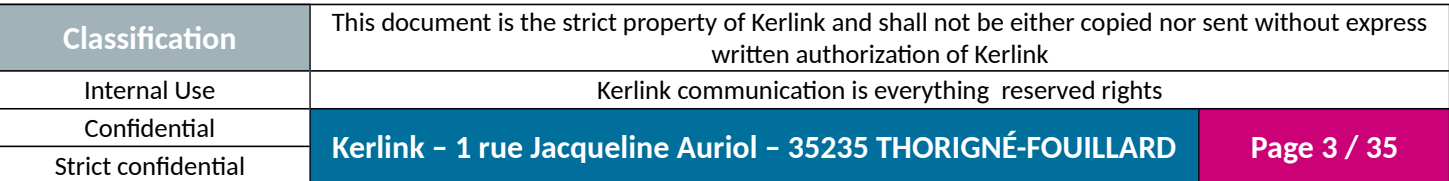

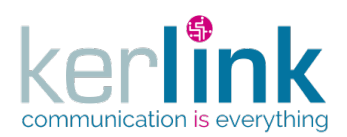

### **Wirnet iFemtoCell**

Document title: Wirnet iFemtoCell web services Version: 5.0 Author: Arnaud LEBERT Date: 2018/07/19

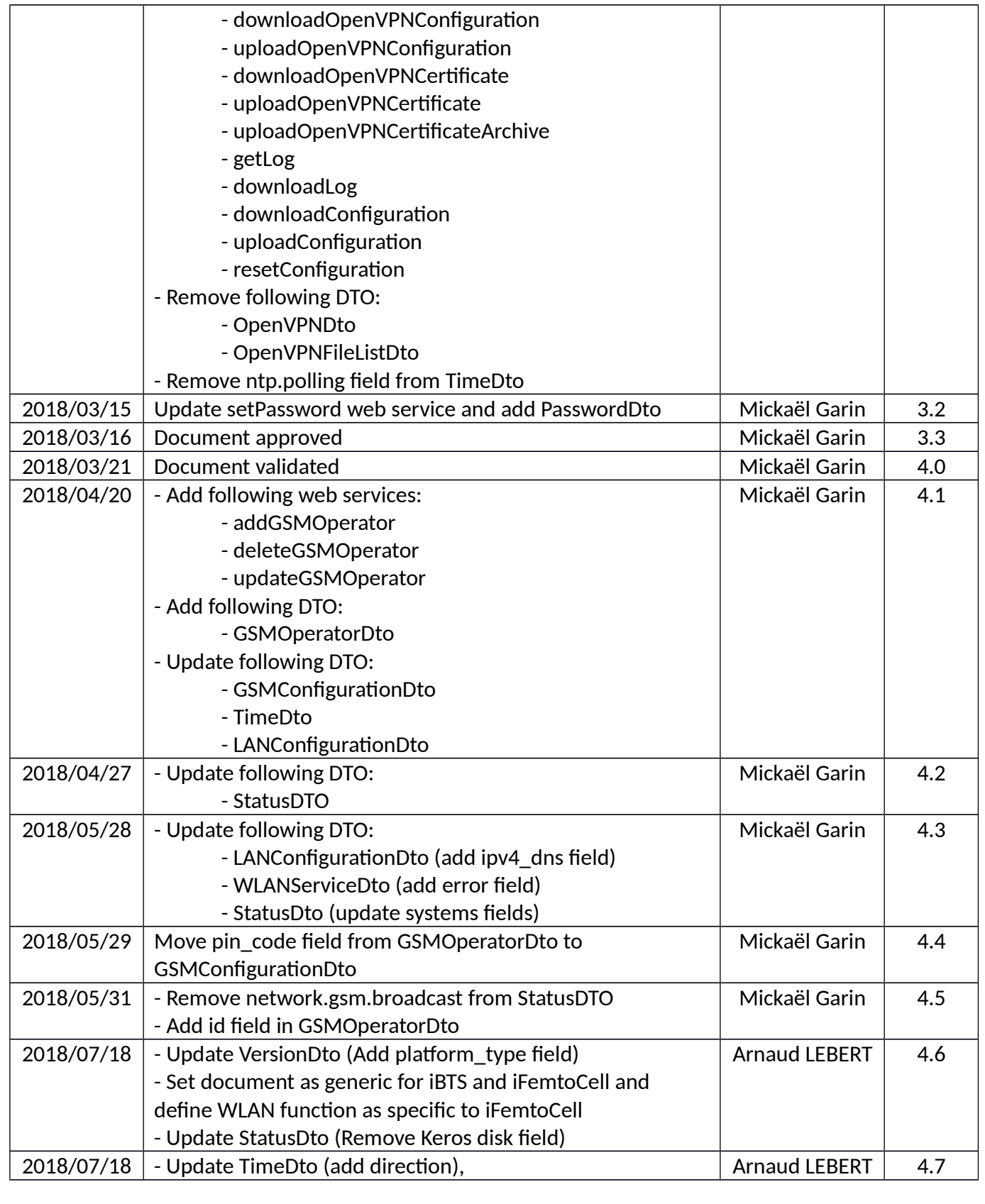

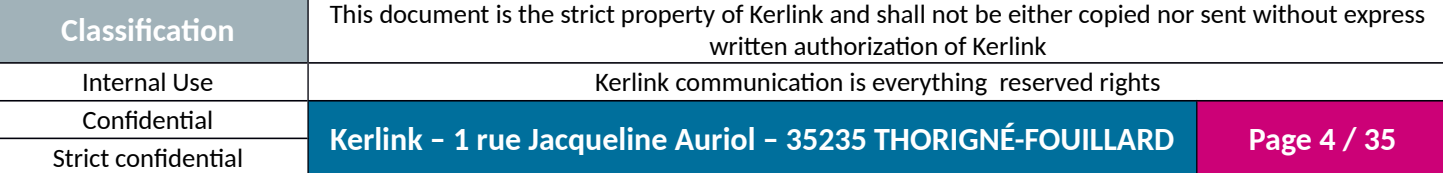

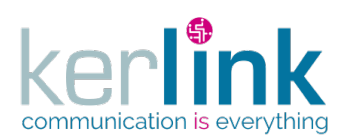

### **Wirnet iFemtoCell**

Document title: Wirnet iFemtoCell web services Version: 5.0 Author: Arnaud LEBERT Date: 2018/07/19

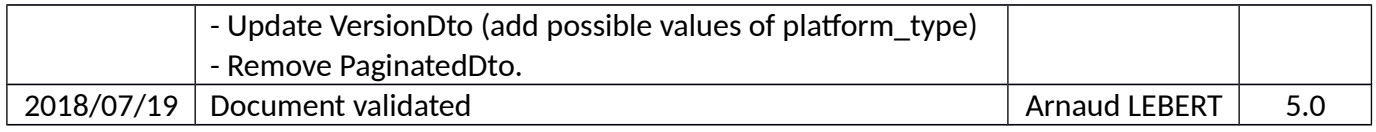

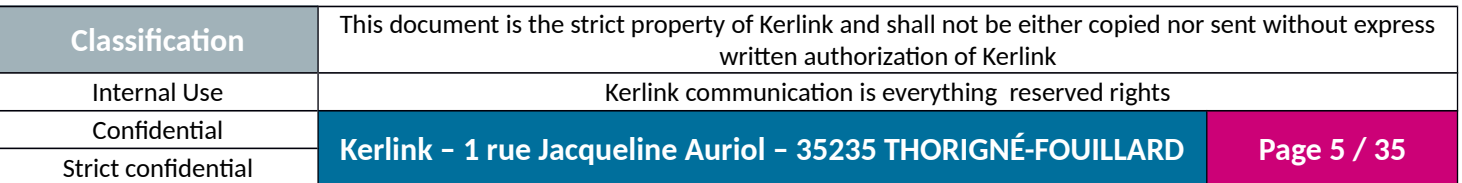

### <span id="page-5-0"></span>**INDEX**

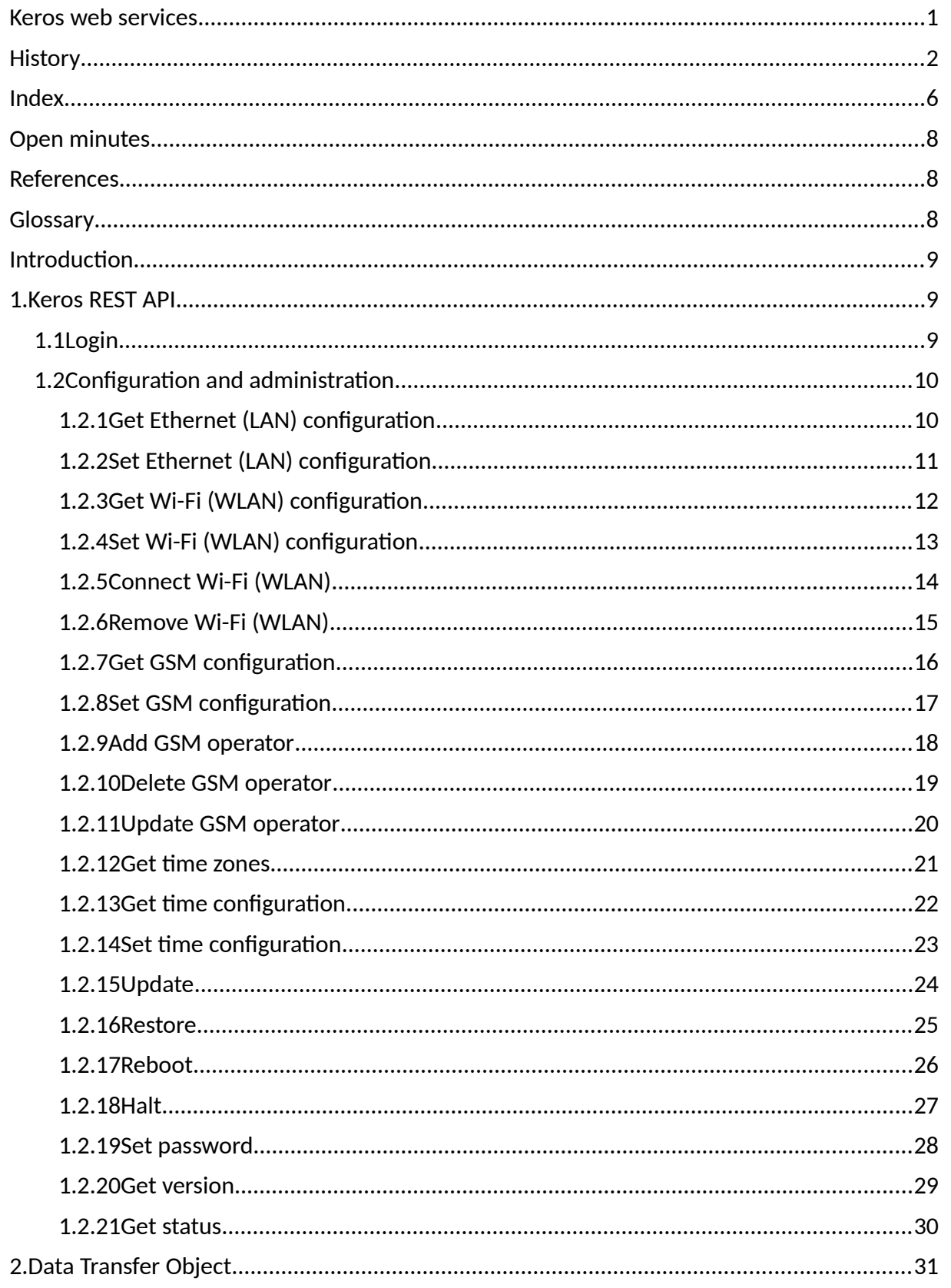

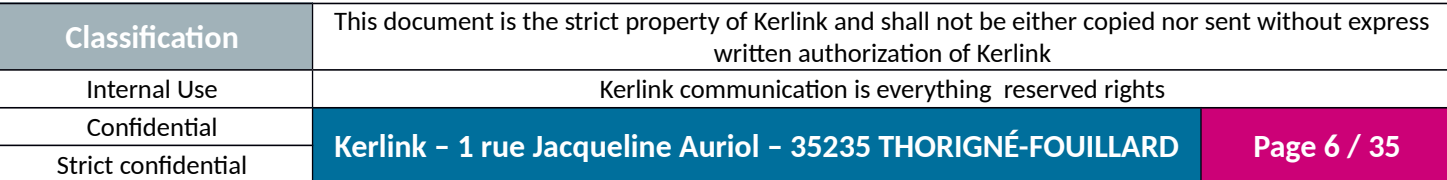

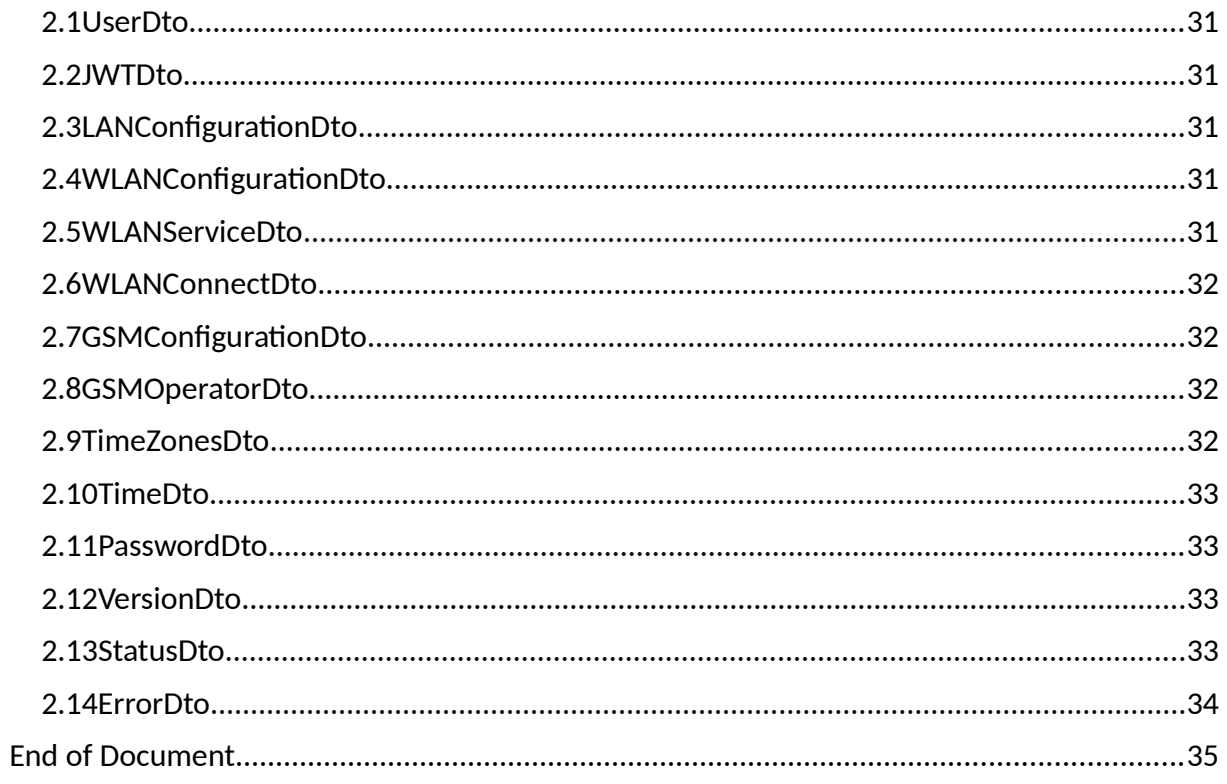

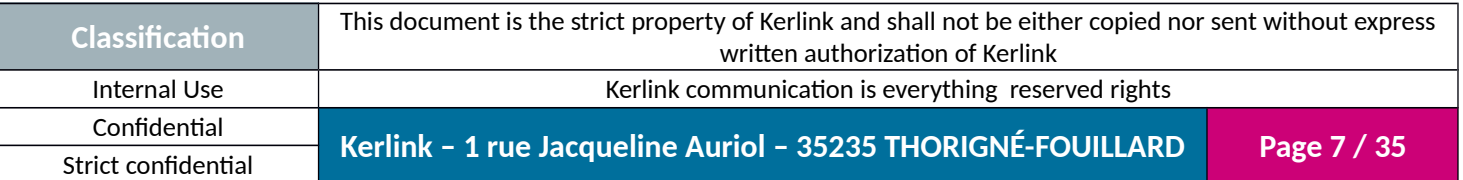

#### <span id="page-7-2"></span>**OPEN MINUTES**

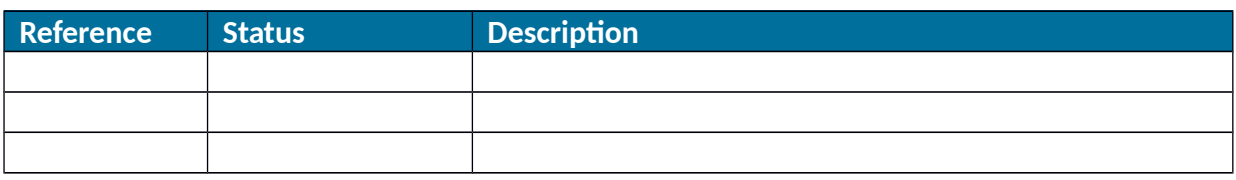

### <span id="page-7-1"></span>**REFERENCES**

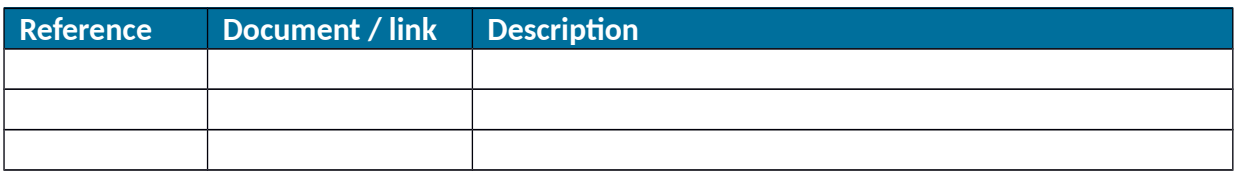

### <span id="page-7-0"></span>**GLOSSARY**

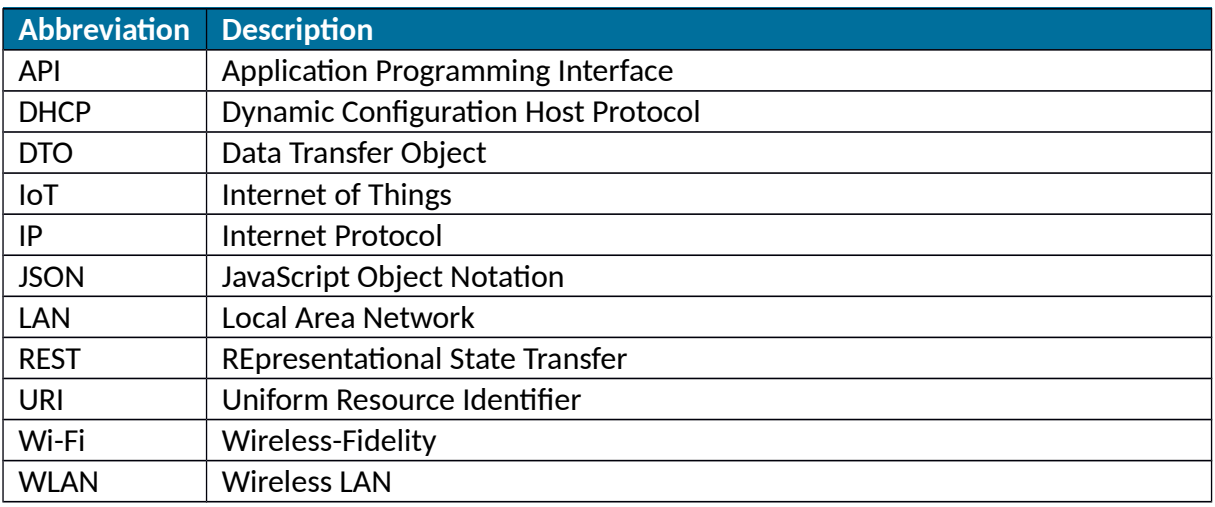

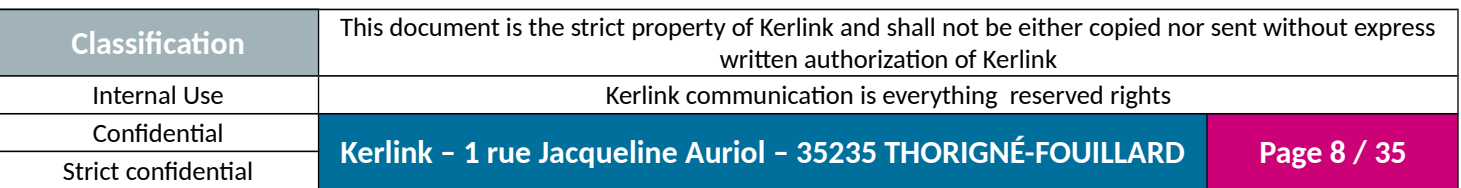

#### <span id="page-8-2"></span>**INTRODUCTION**

This document describes web services provided by Keros firmware.

### <span id="page-8-1"></span>**1. Keros REST API**

#### <span id="page-8-0"></span>**1.1 Login**

The login web service allows a user to authenticate to the middleware by providing its login and password fields, and in case of success getting a token that he will use for the next requests.

Note: the token has an expiration date that can be defined in the properties file.

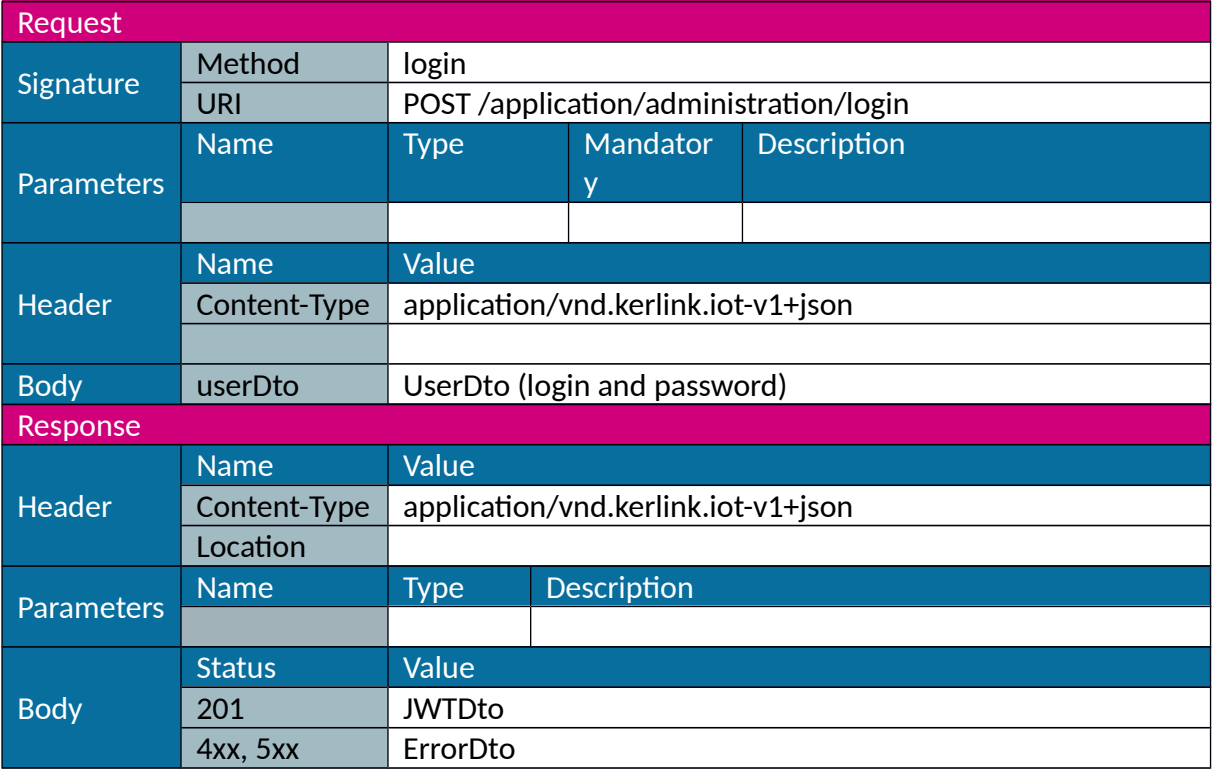

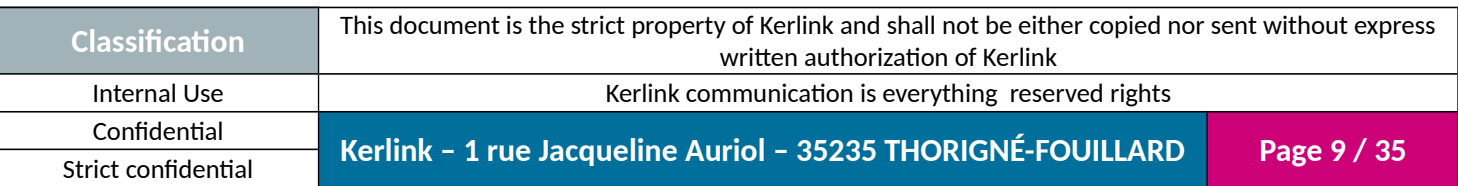

# <span id="page-9-1"></span>**1.2 Configuration and administration**

## <span id="page-9-0"></span>*1.2.1 Get Ethernet (LAN) configuration*

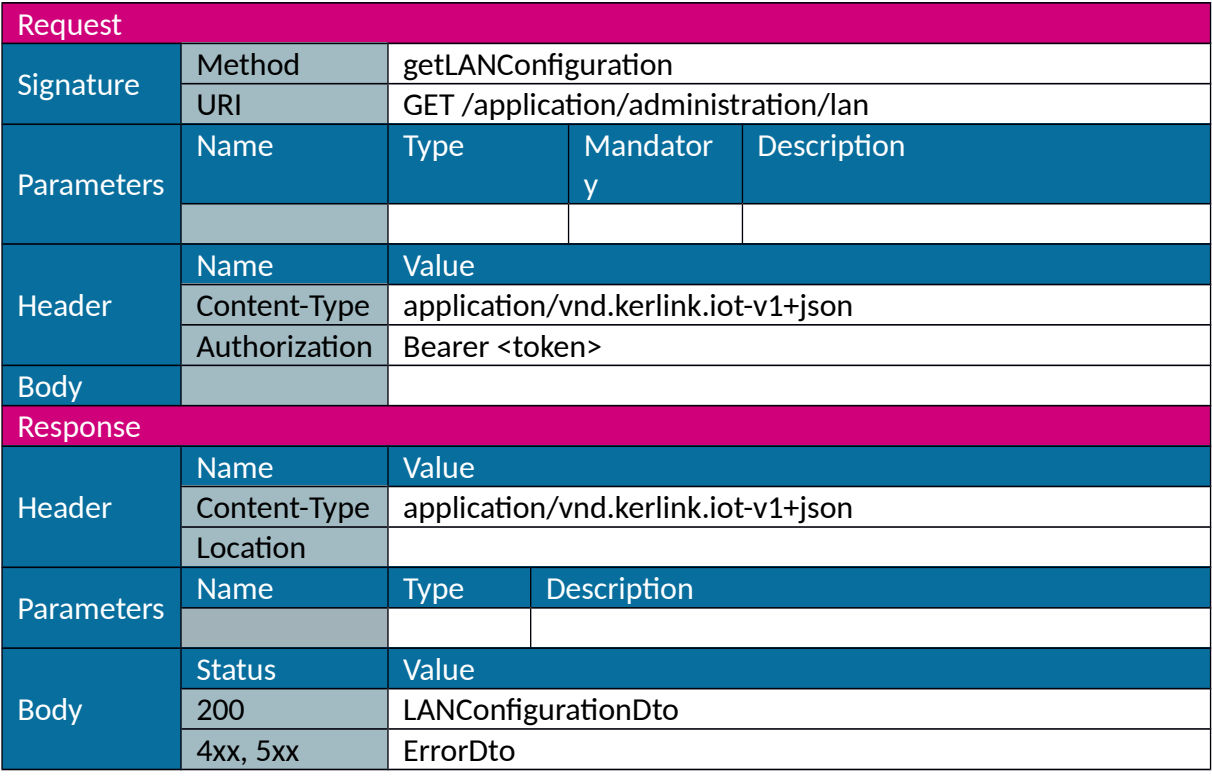

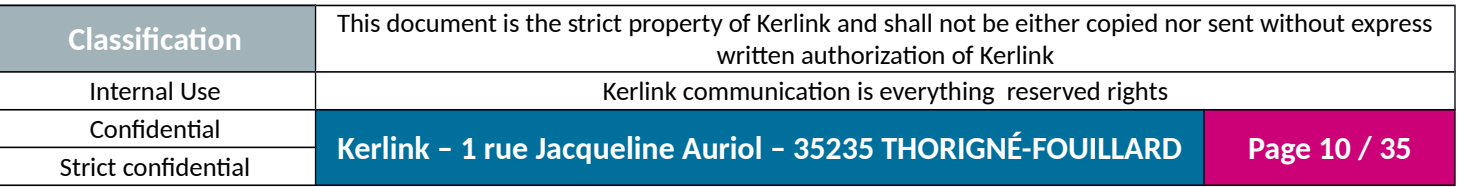

### <span id="page-10-0"></span>*1.2.2 Set Ethernet (LAN) configuration*

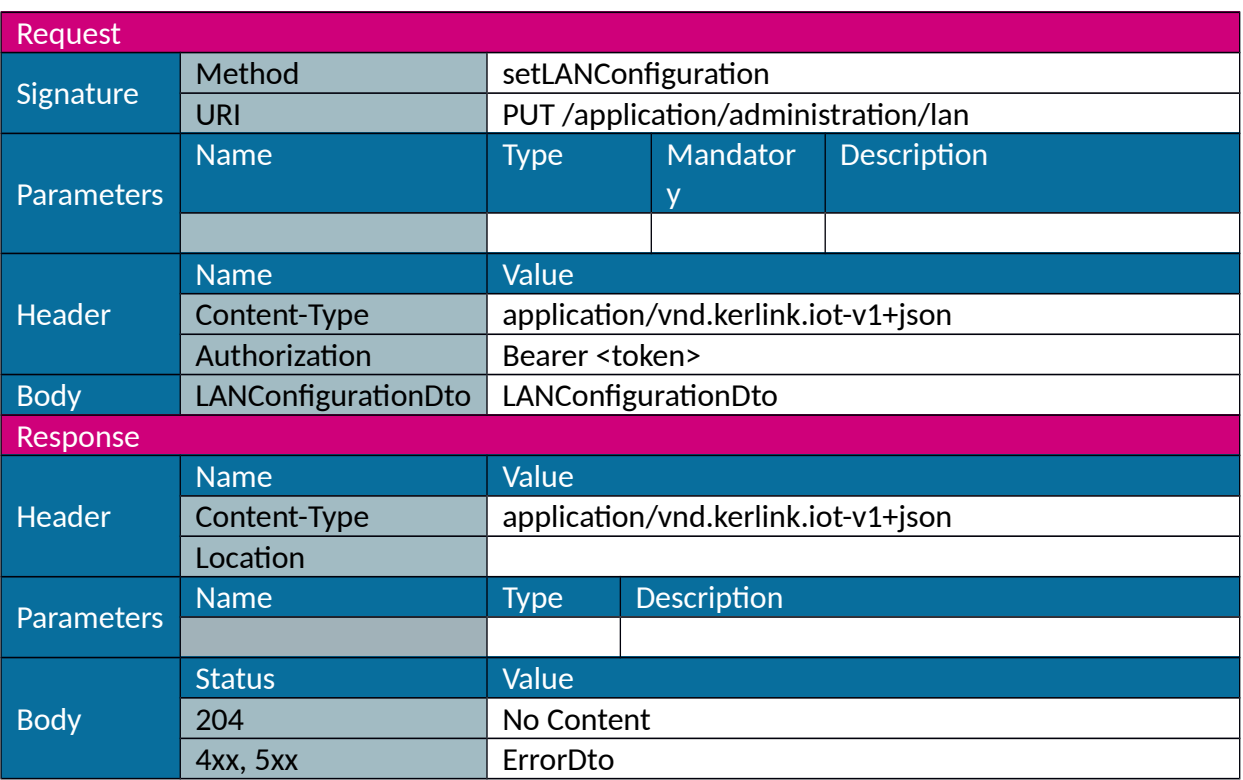

Note: the call of this web service may not lead to a response if called from LAN interface and if web service requests a LAN disconnection.

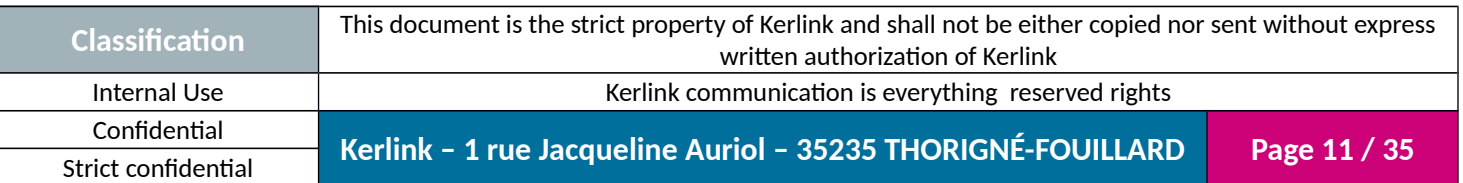

## <span id="page-11-0"></span>*1.2.3 Get Wi-Fi (WLAN) configuration*

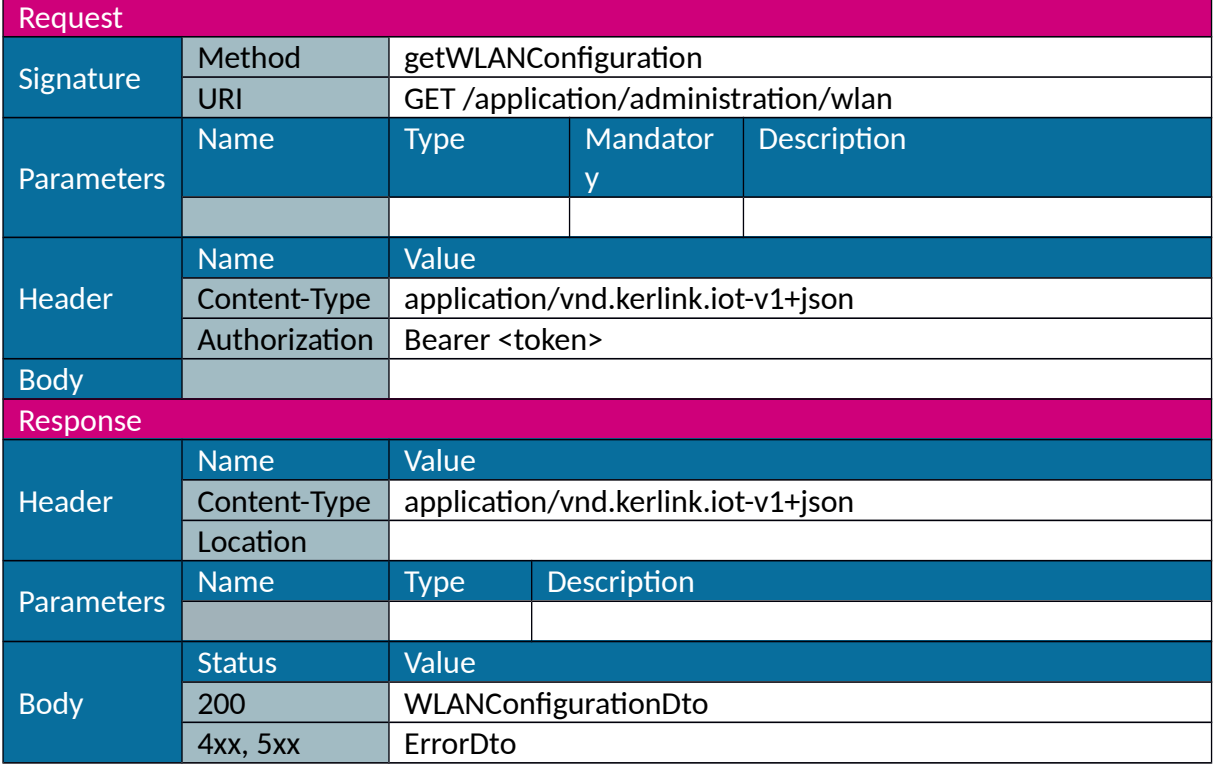

### Only available on iFemtoCell.

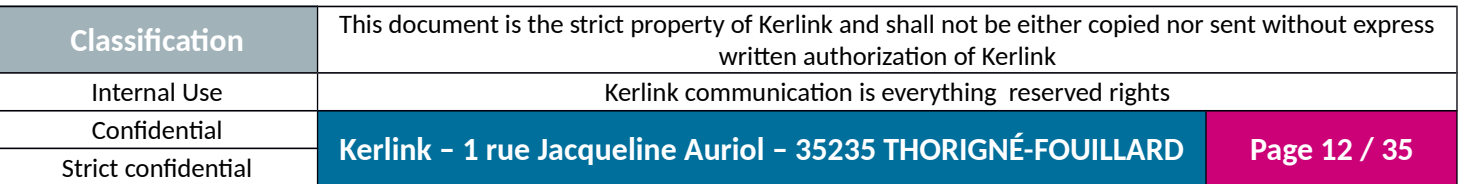

### <span id="page-12-0"></span>*1.2.4 Set Wi-Fi (WLAN) configuration*

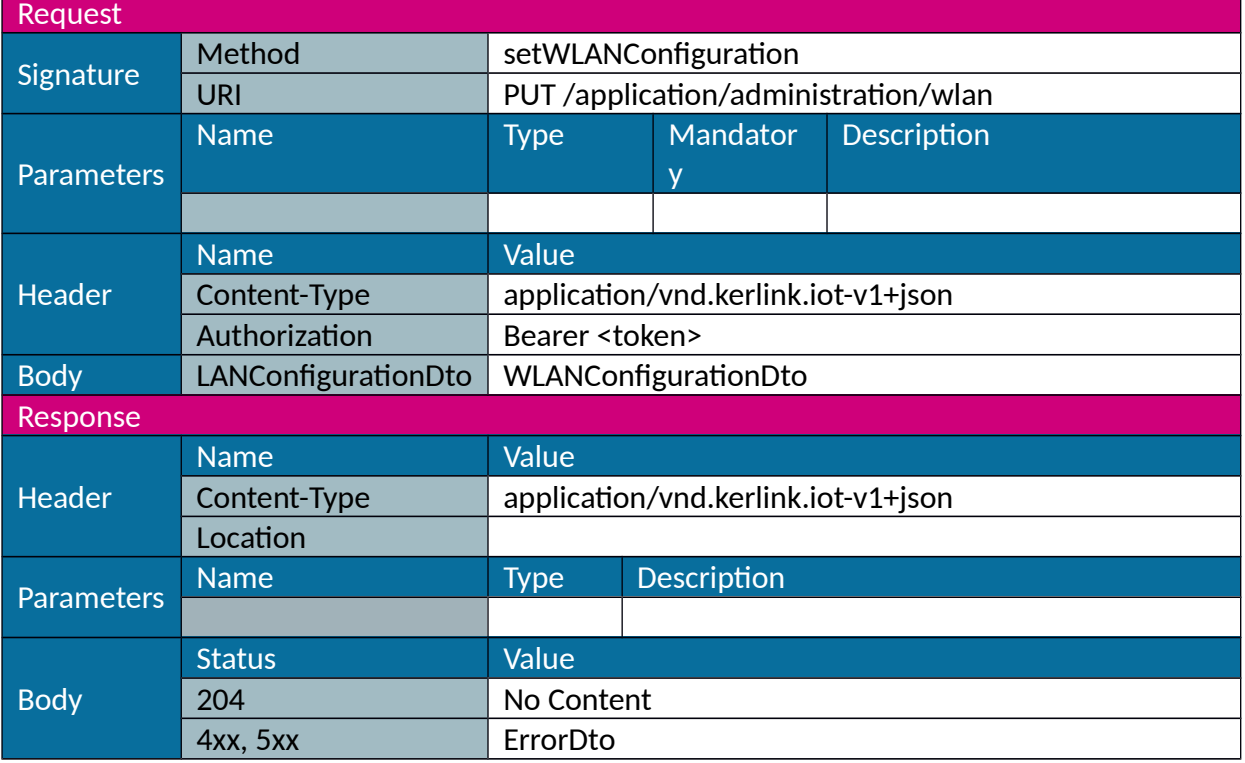

#### Only available on iFemtoCell.

Note: the call of this web service may not lead to a response if called from WLAN interface and if web service requests a WLAN disconnection.

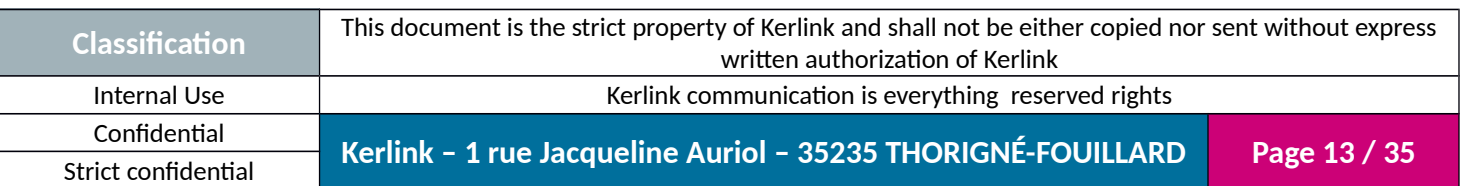

#### <span id="page-13-0"></span>*1.2.5 Connect Wi-Fi (WLAN)*

Connect to an access point in states "idle" or "failure". Only available on iFemtoCell.

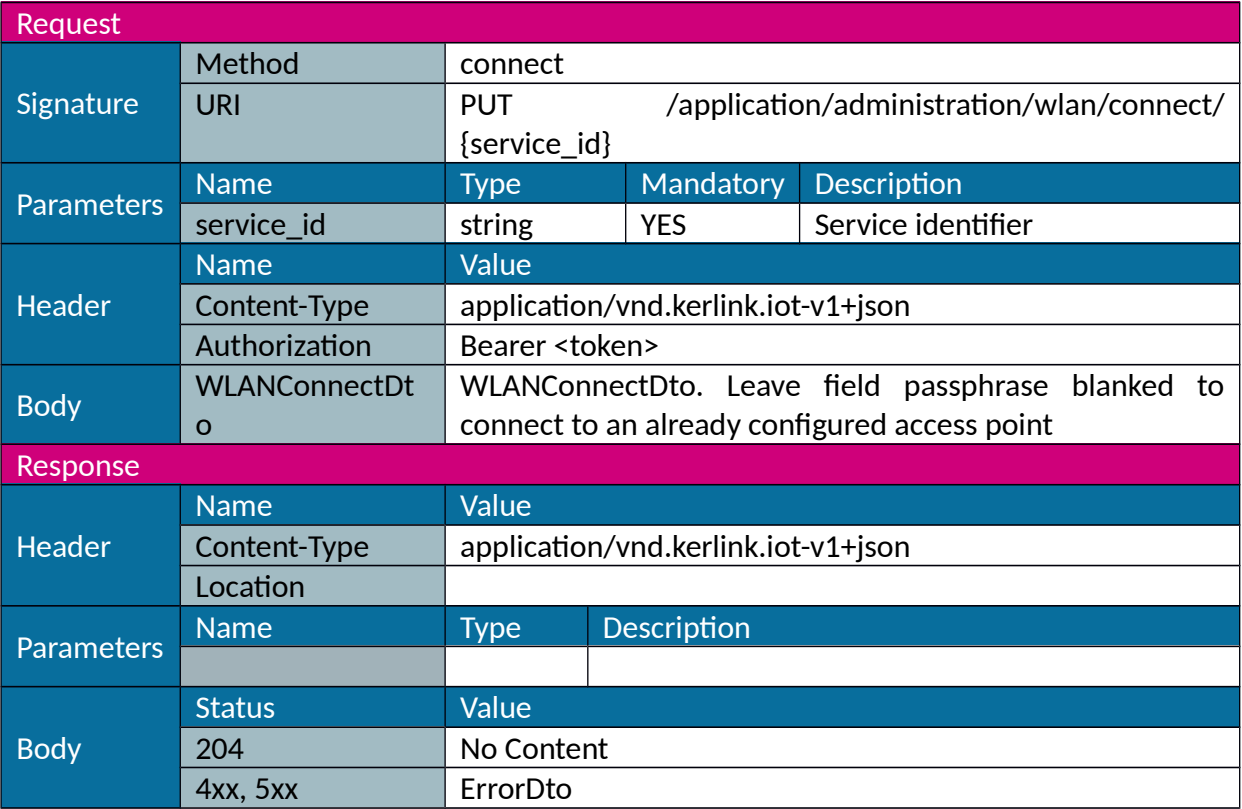

Note: the call of this web service may not lead to a response if called from WLAN interface.

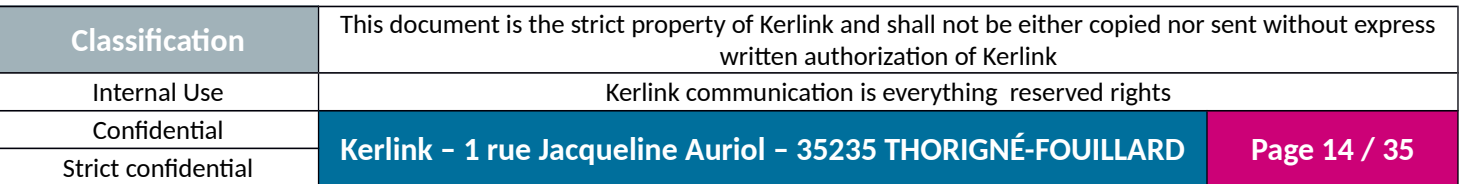

### <span id="page-14-0"></span>*1.2.6 Remove Wi-Fi (WLAN)*

Remove an access point configuration. Only available on iFemtoCell.

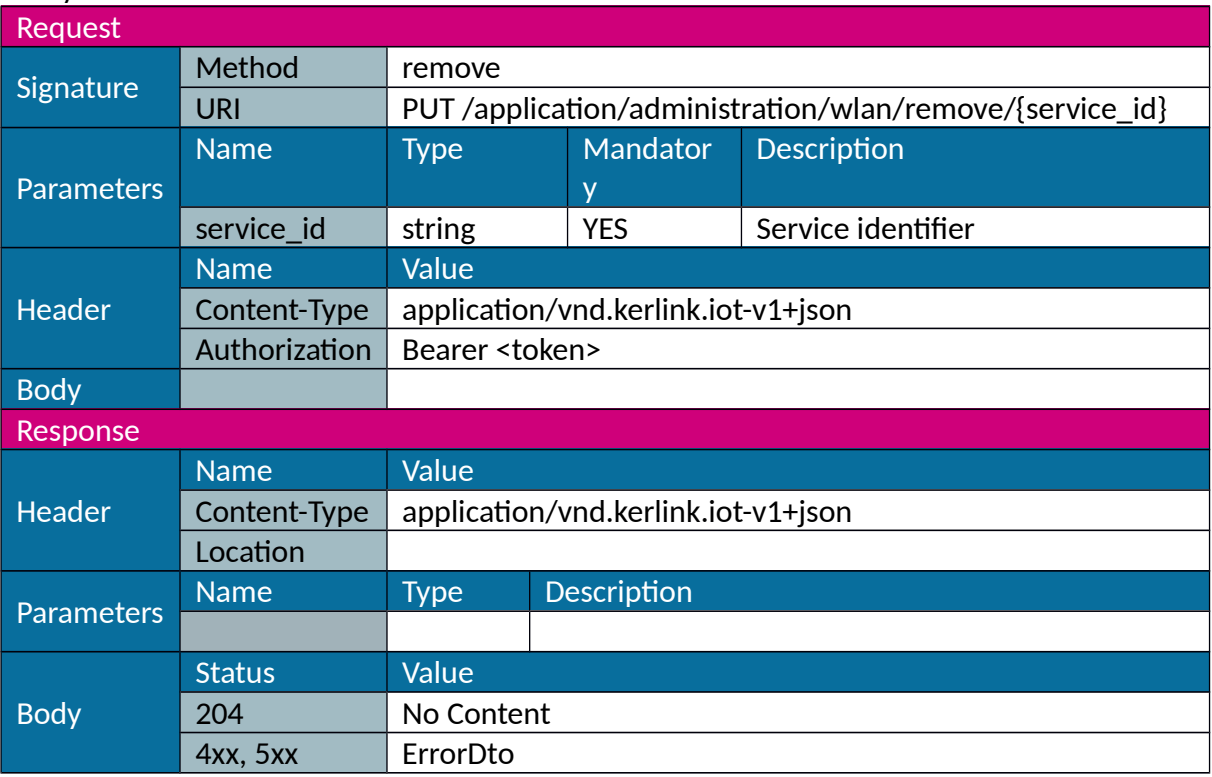

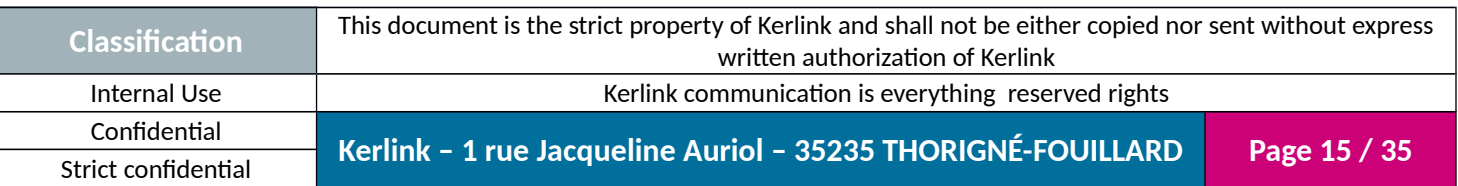

## <span id="page-15-0"></span>*1.2.7 Get GSM configuration*

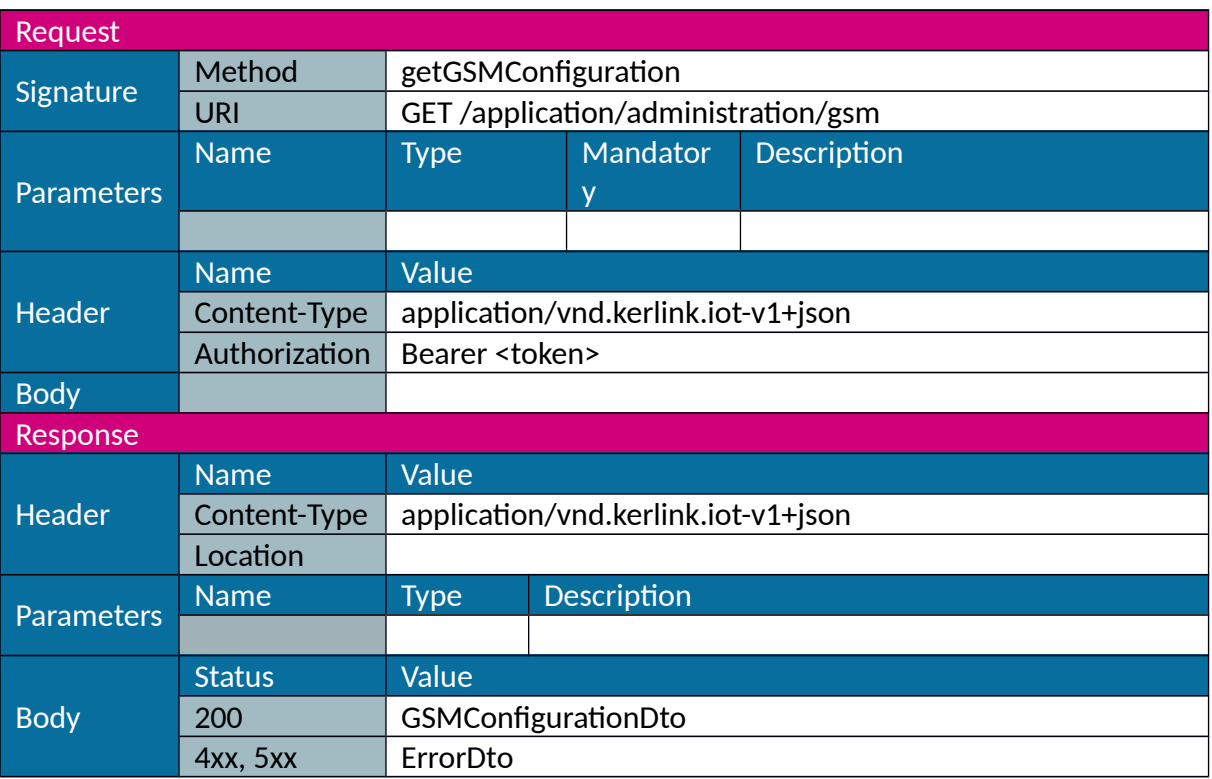

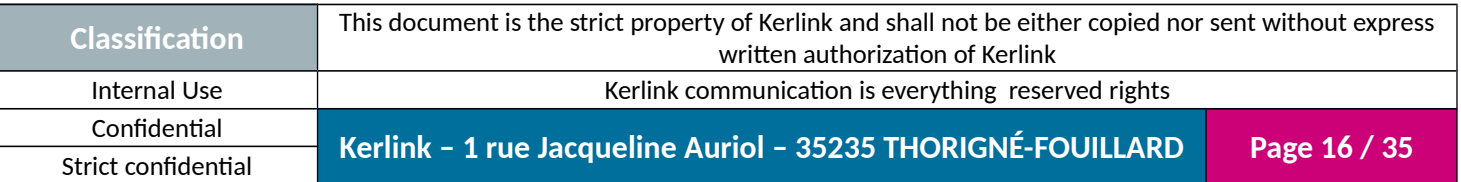

### <span id="page-16-0"></span>*1.2.8 Set GSM configuration*

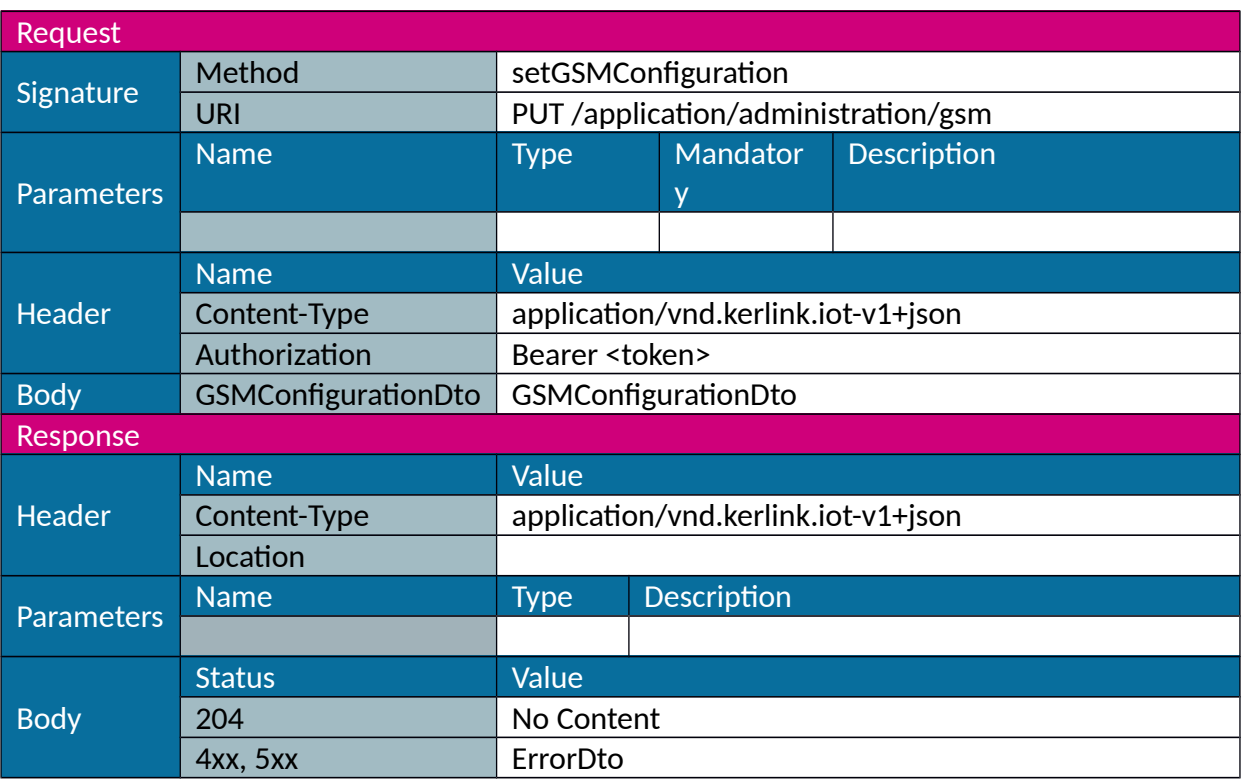

Note: the call of this web service may not lead to a response if called from GSM interface and if web service requests a GSM disconnection.

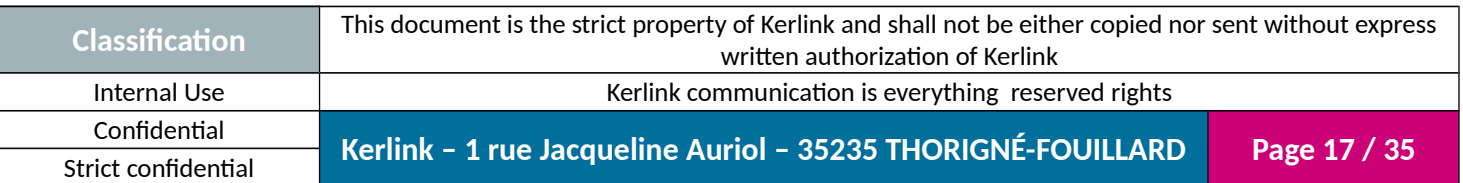

### <span id="page-17-0"></span>*1.2.9 Add GSM operator*

Used to declare a new GSM operator.

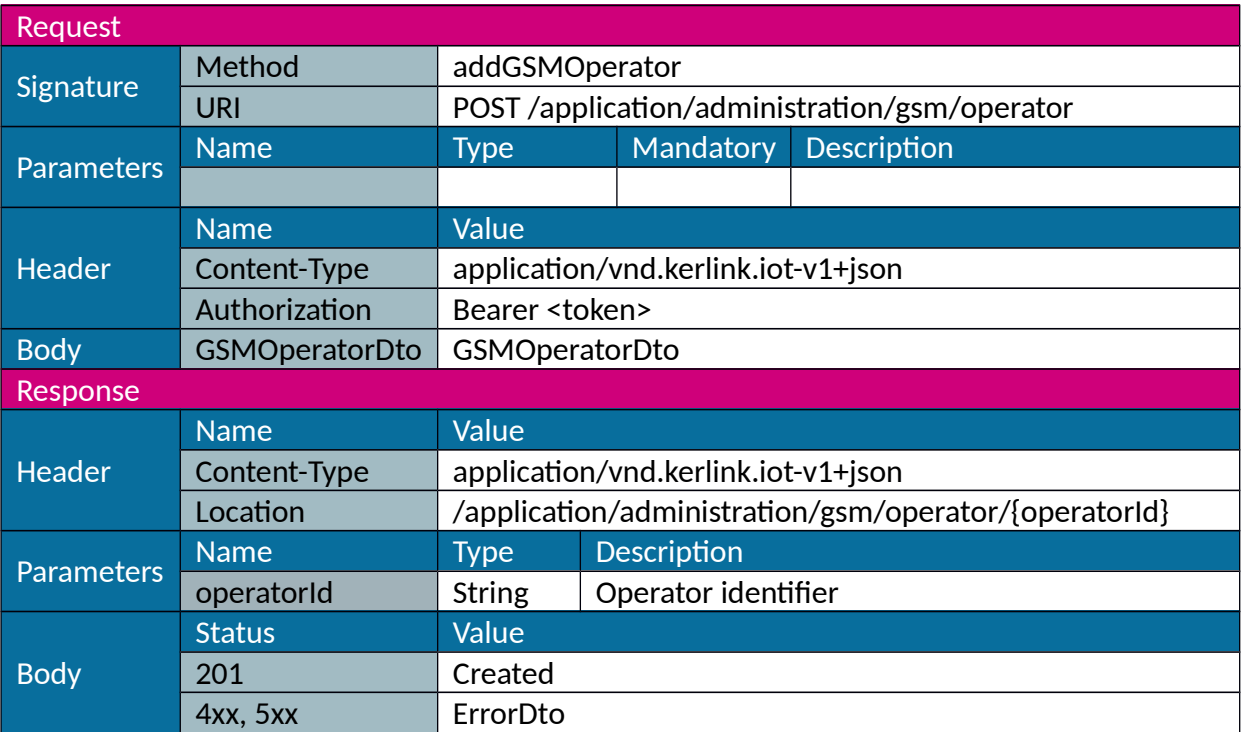

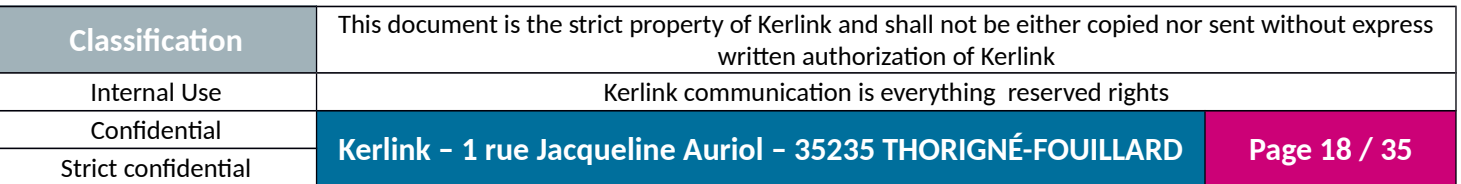

### <span id="page-18-0"></span>*1.2.10 Delete GSM operator*

Used to delete a GSM operator.

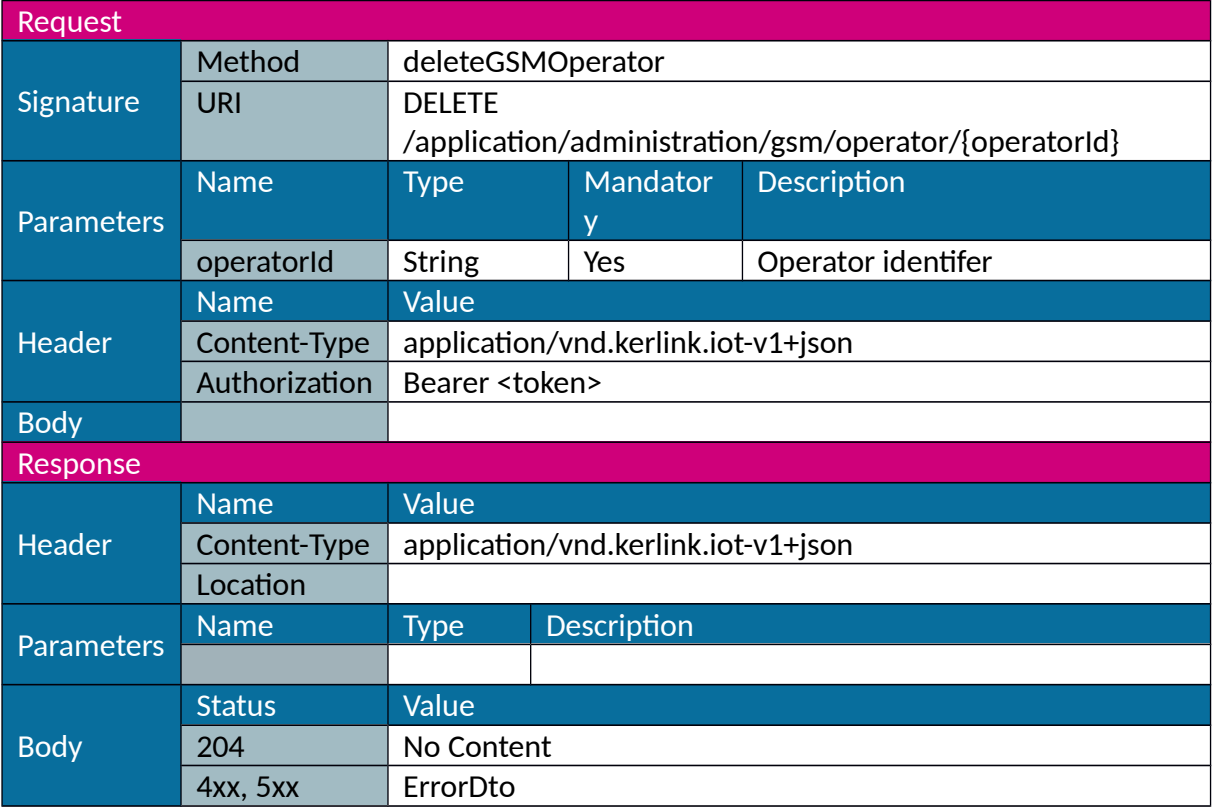

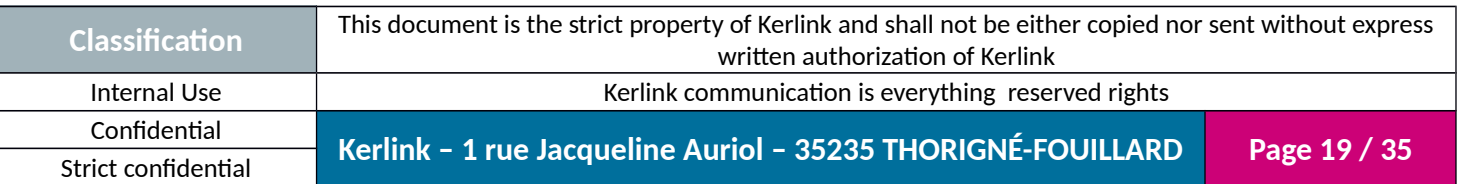

### <span id="page-19-0"></span>*1.2.11 Update GSM operator*

Used to update GSM operator parameters.

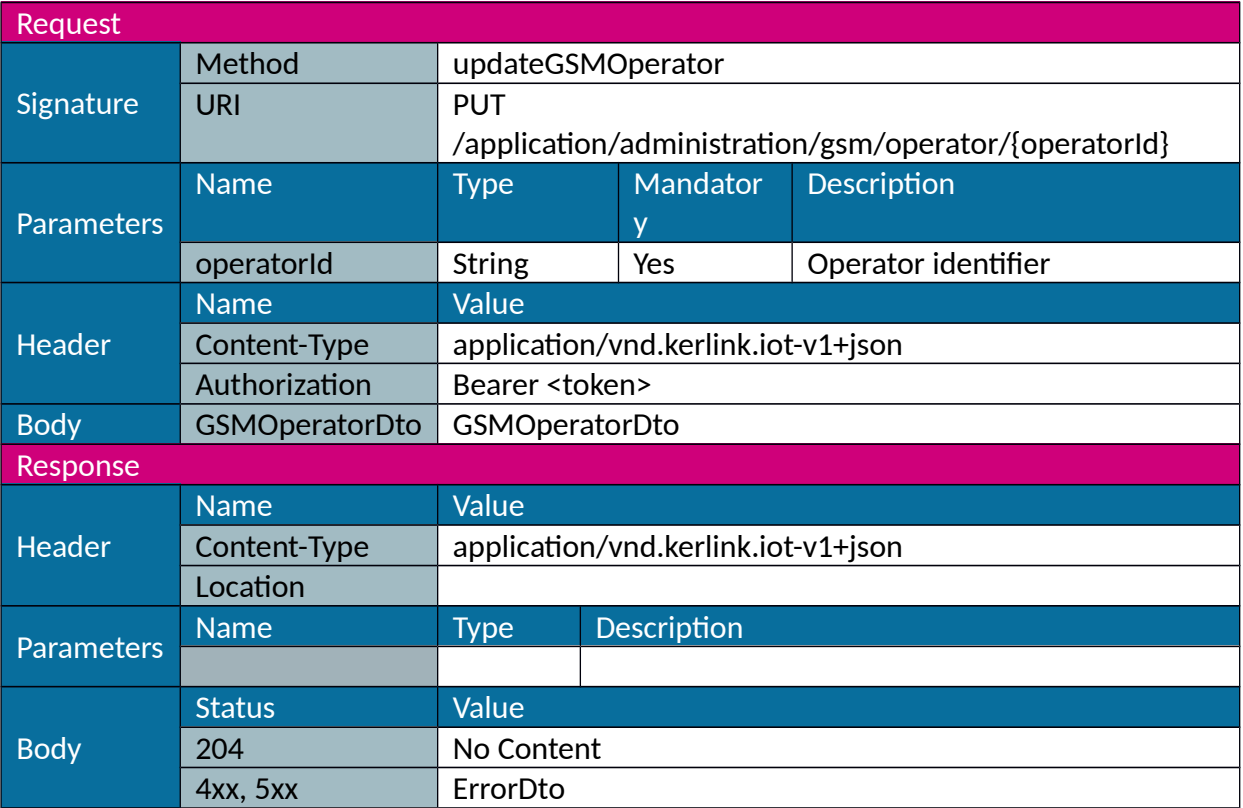

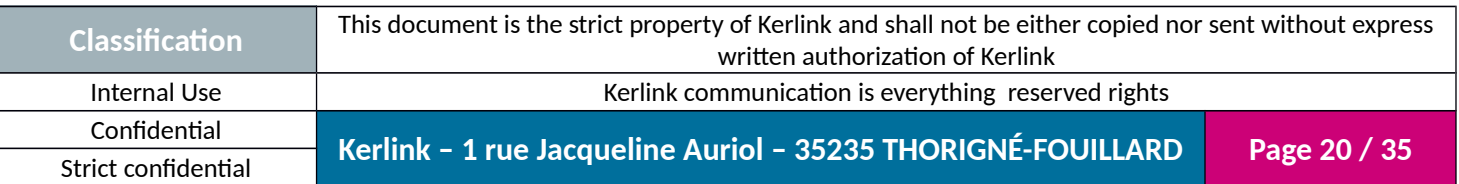

#### <span id="page-20-0"></span>*1.2.12 Get time zones*

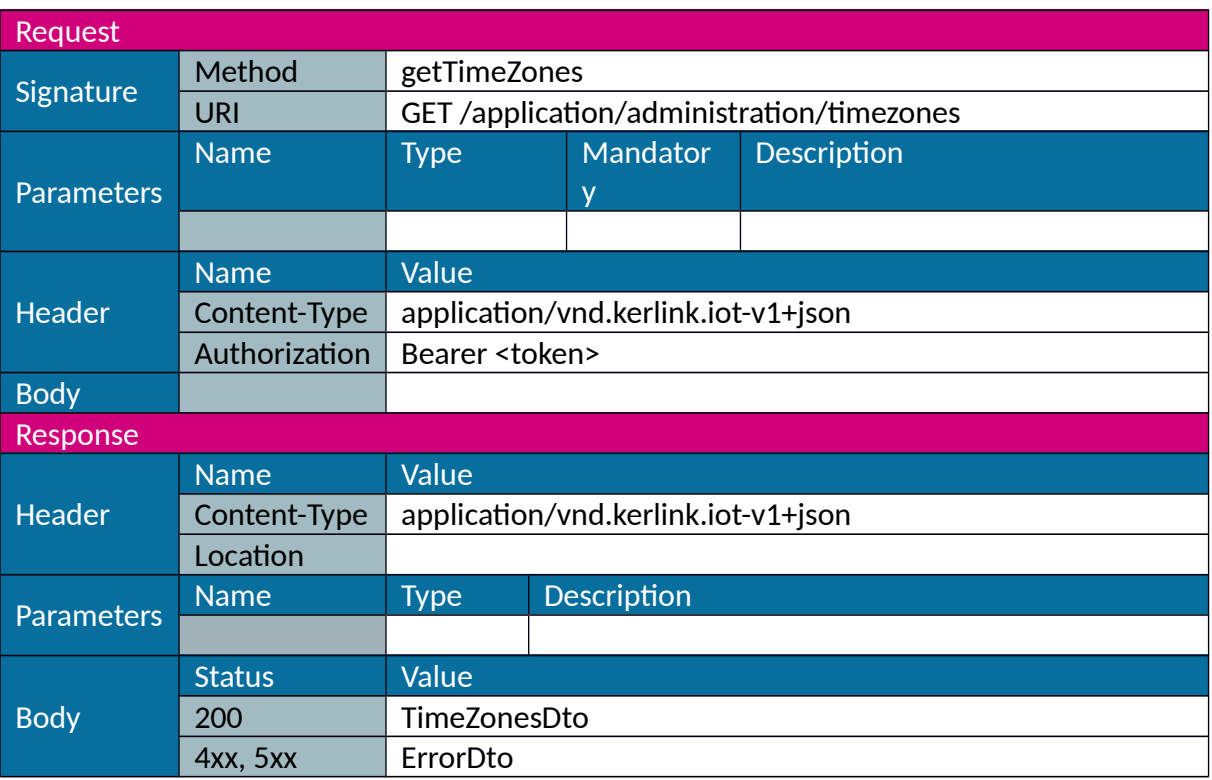

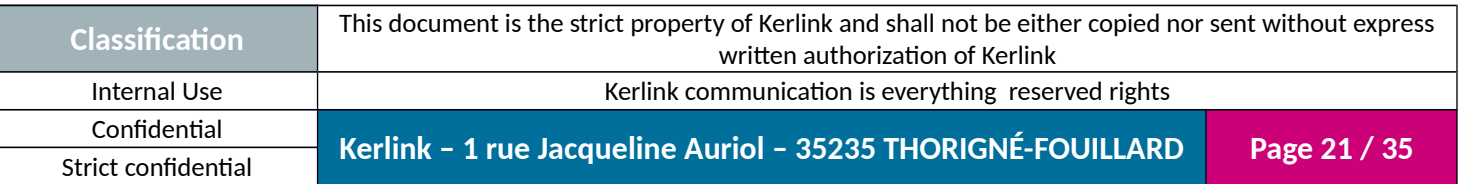

## <span id="page-21-0"></span>*1.2.13 Get time configuration*

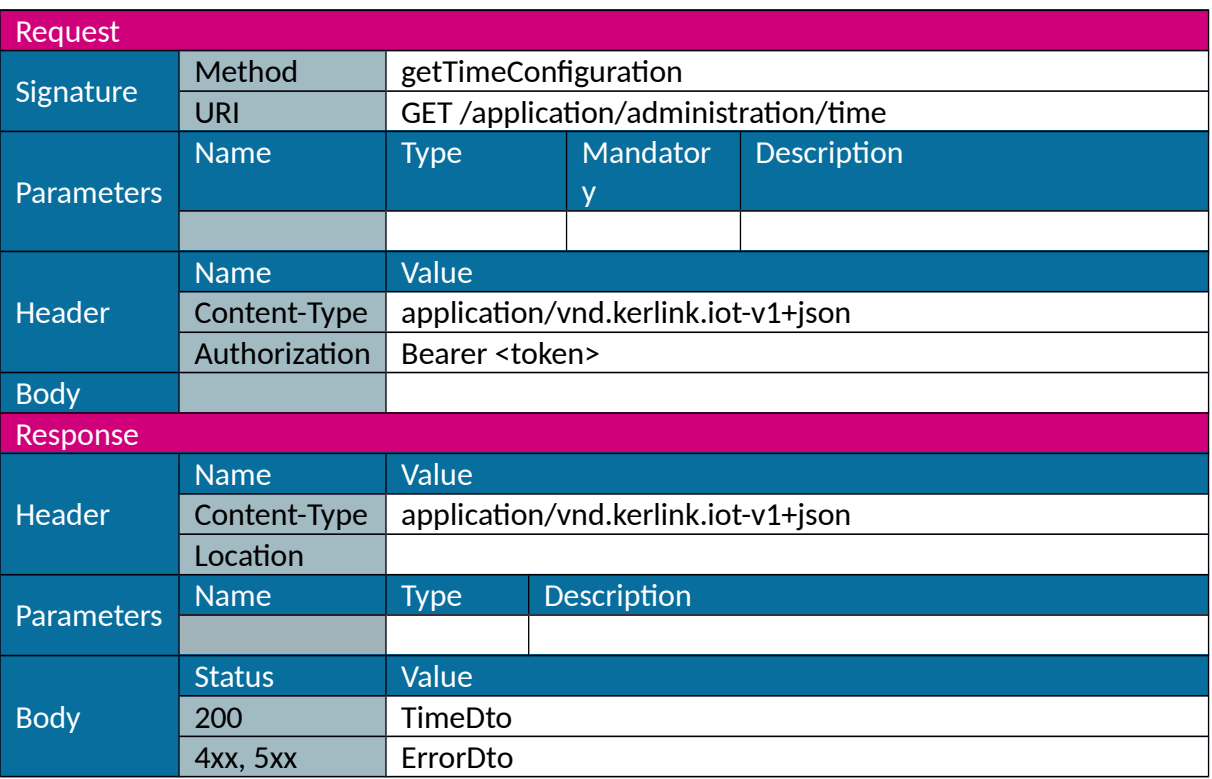

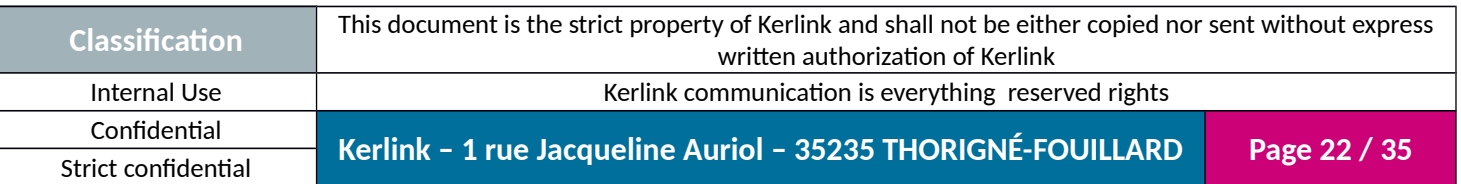

## <span id="page-22-0"></span>*1.2.14 Set time configuration*

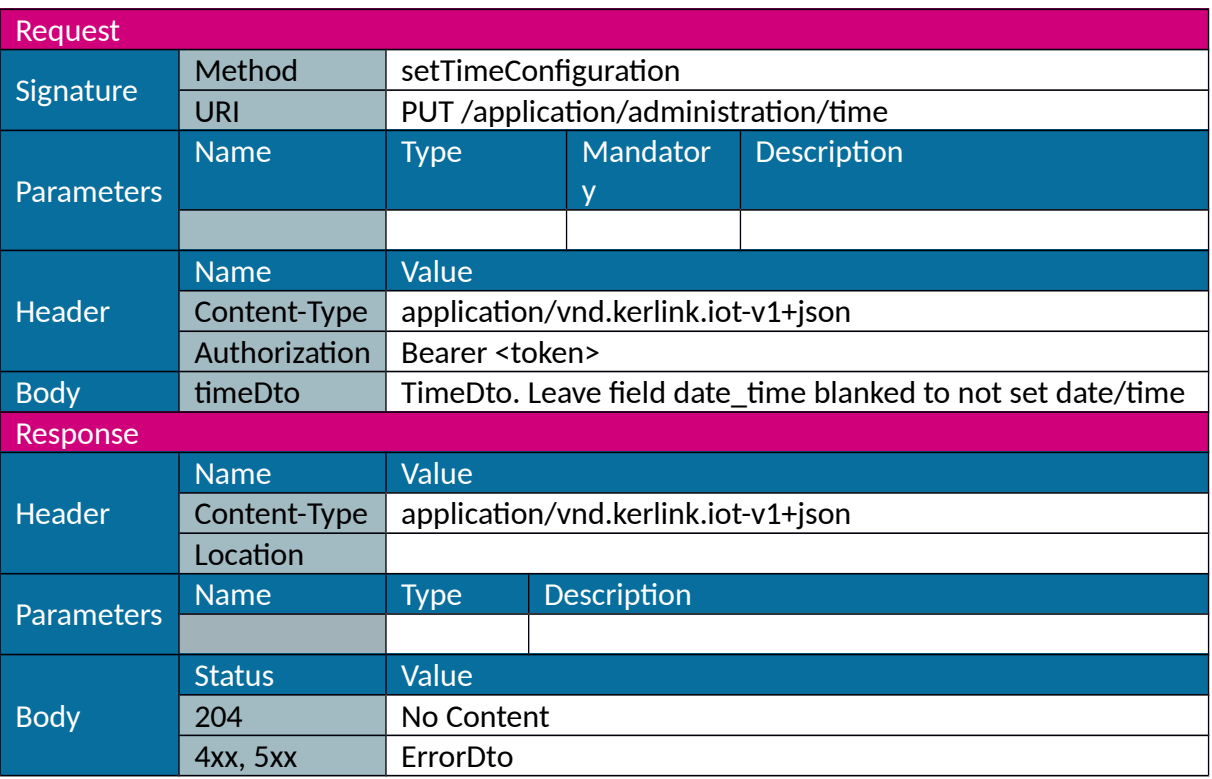

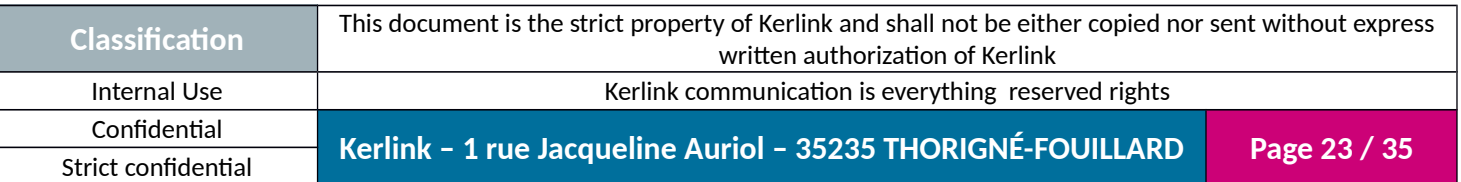

## <span id="page-23-0"></span>*1.2.15 Update*

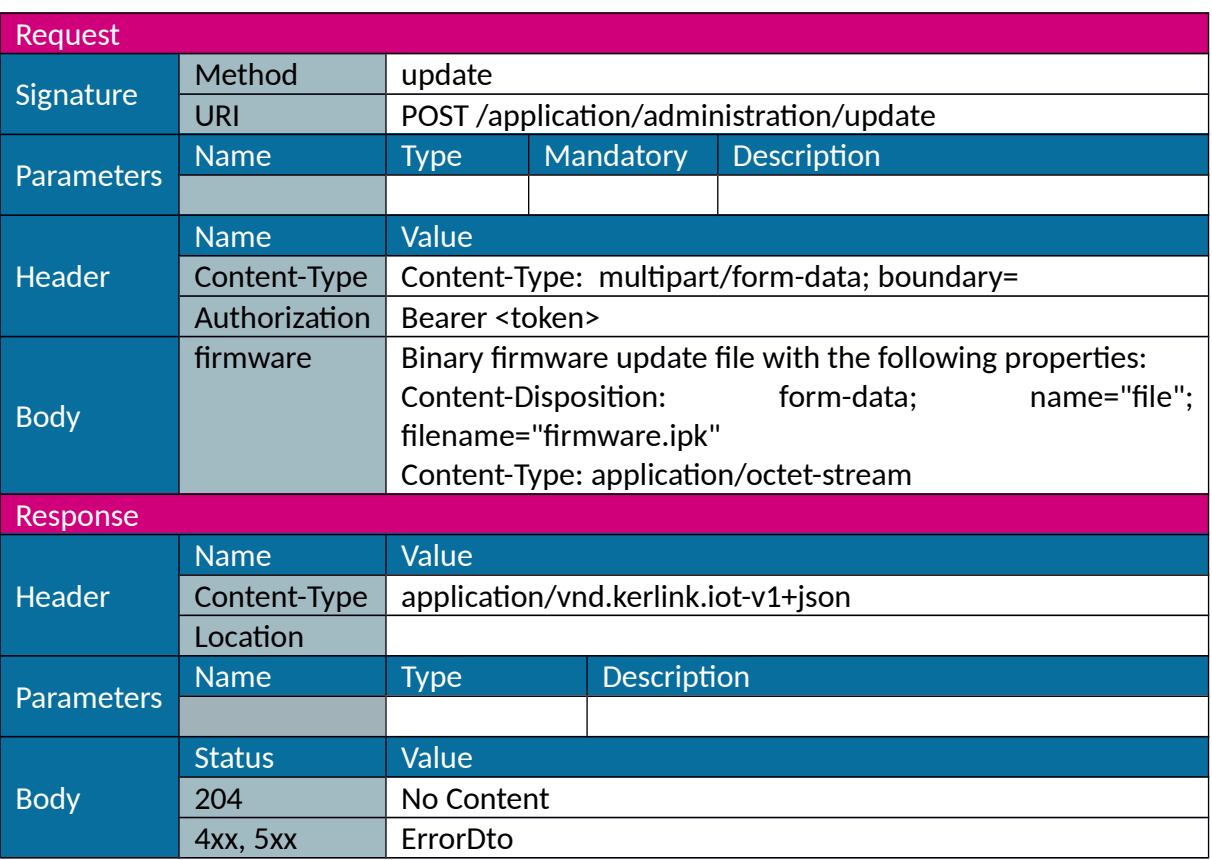

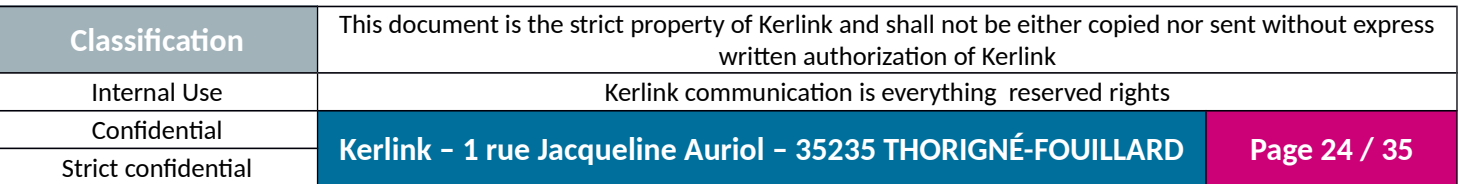

#### <span id="page-24-0"></span>*1.2.16 Restore*

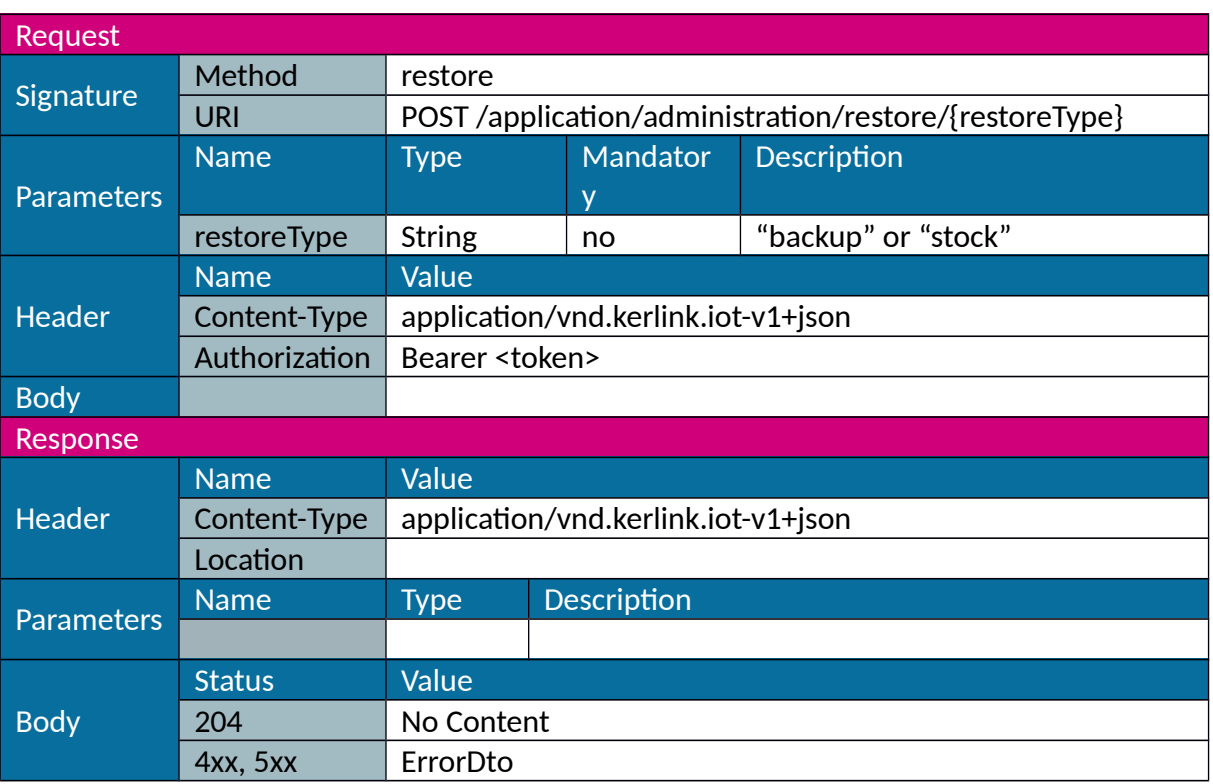

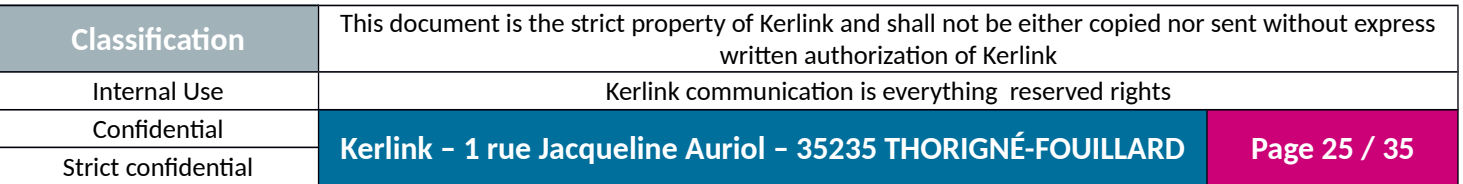

#### <span id="page-25-0"></span>*1.2.17 Reboot*

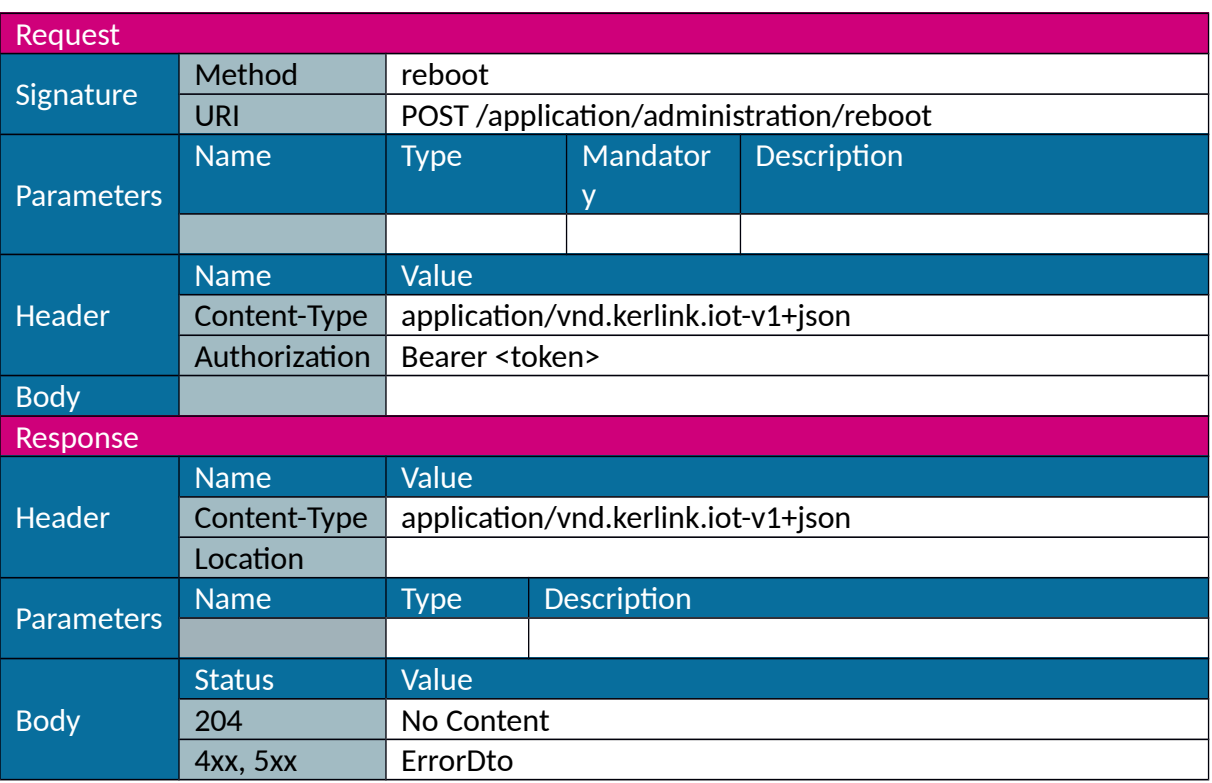

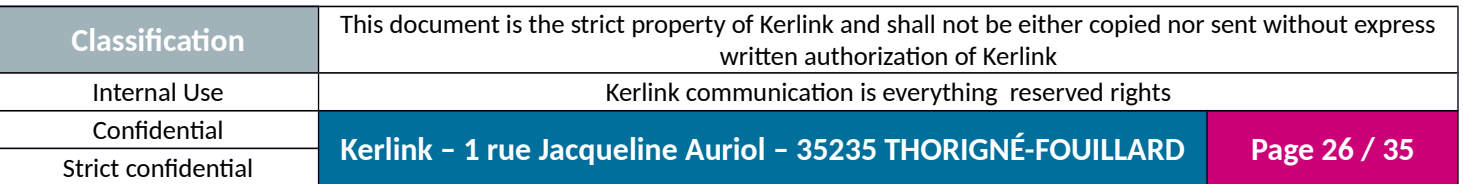

### <span id="page-26-0"></span>*1.2.18 Halt*

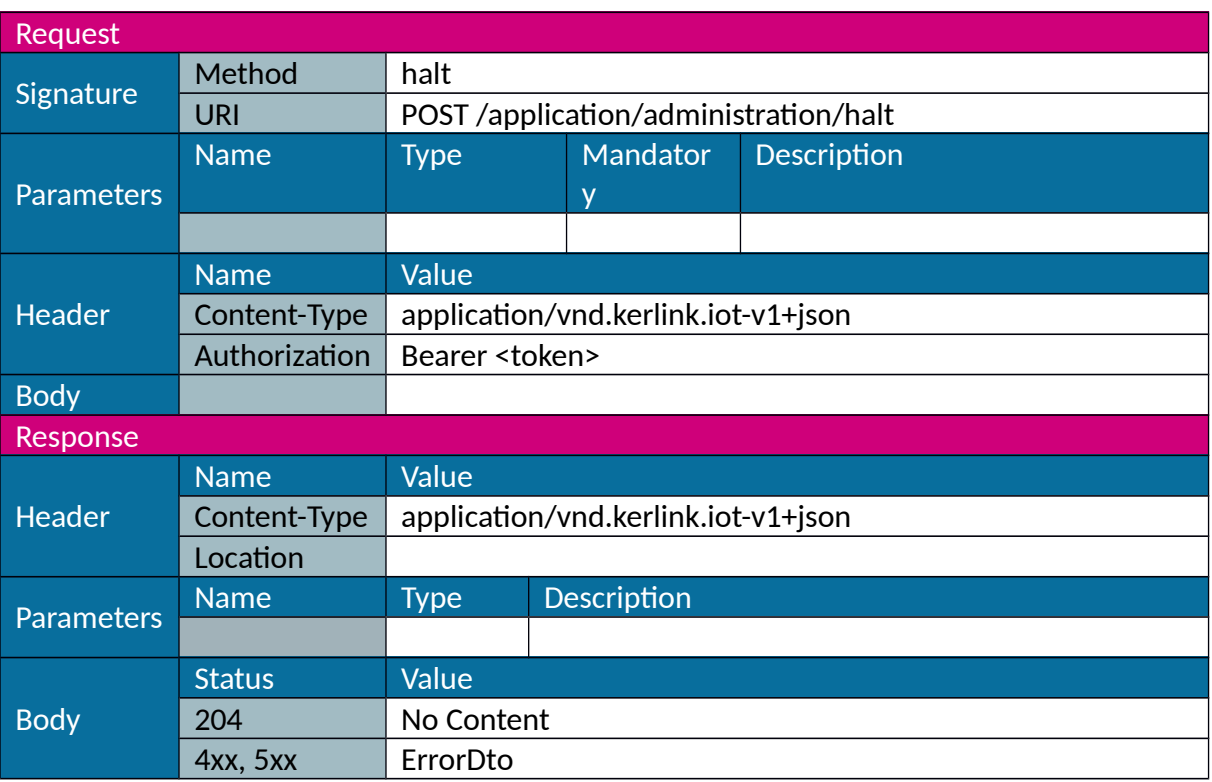

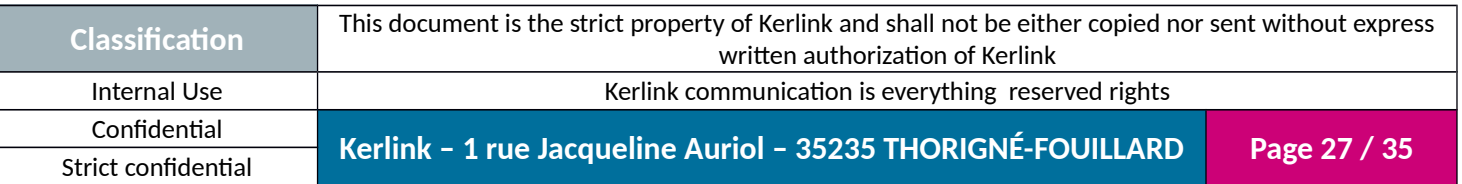

### <span id="page-27-0"></span>*1.2.19 Set password*

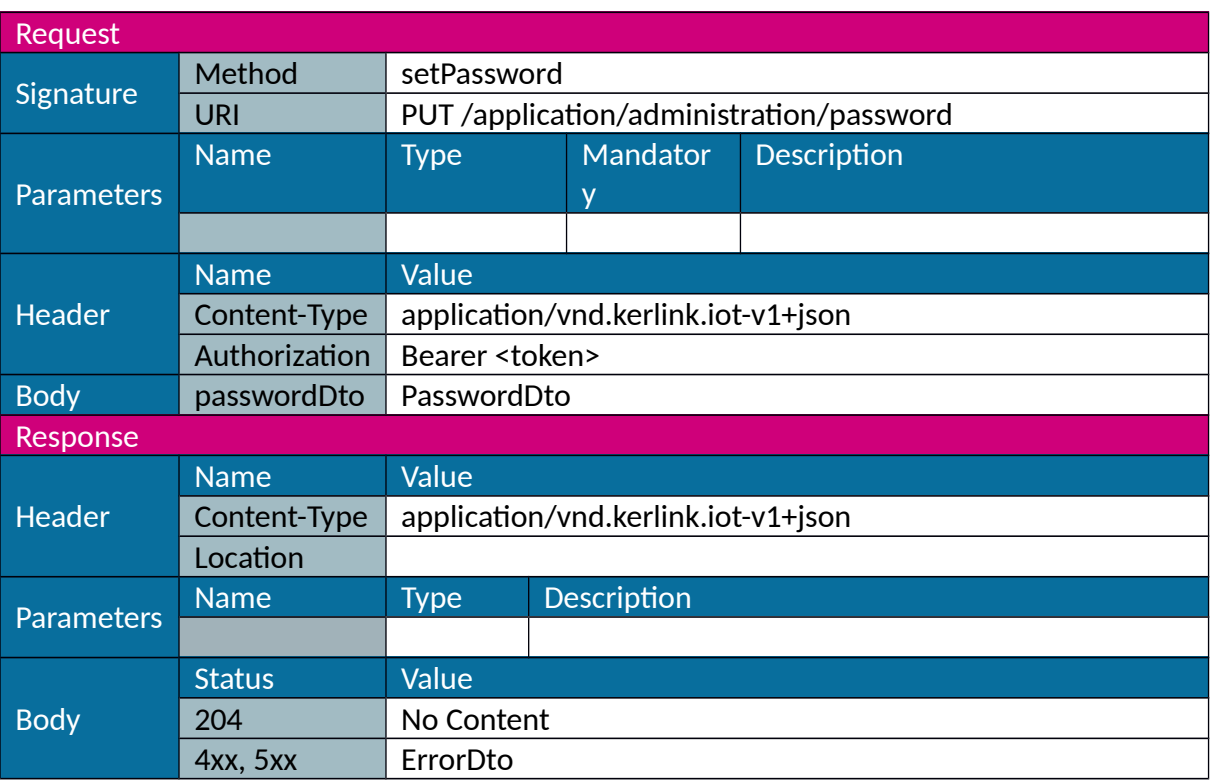

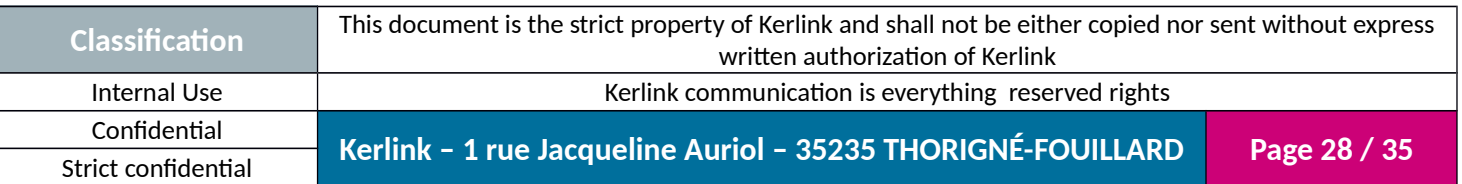

### <span id="page-28-0"></span>*1.2.20 Get version*

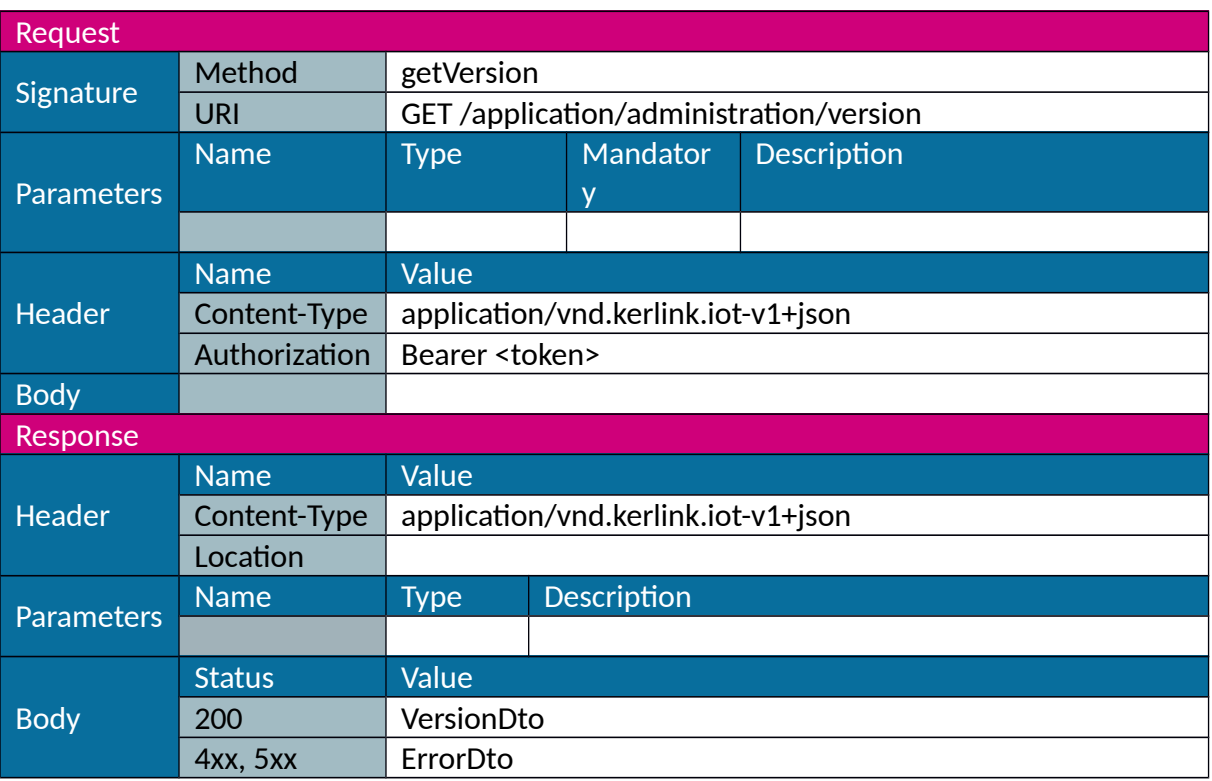

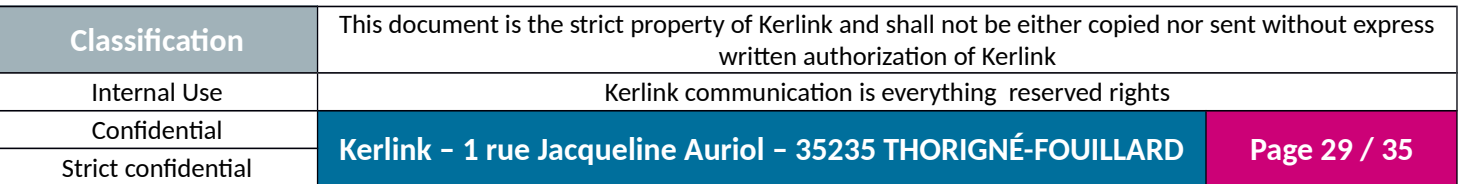

#### <span id="page-29-0"></span>*1.2.21 Get status*

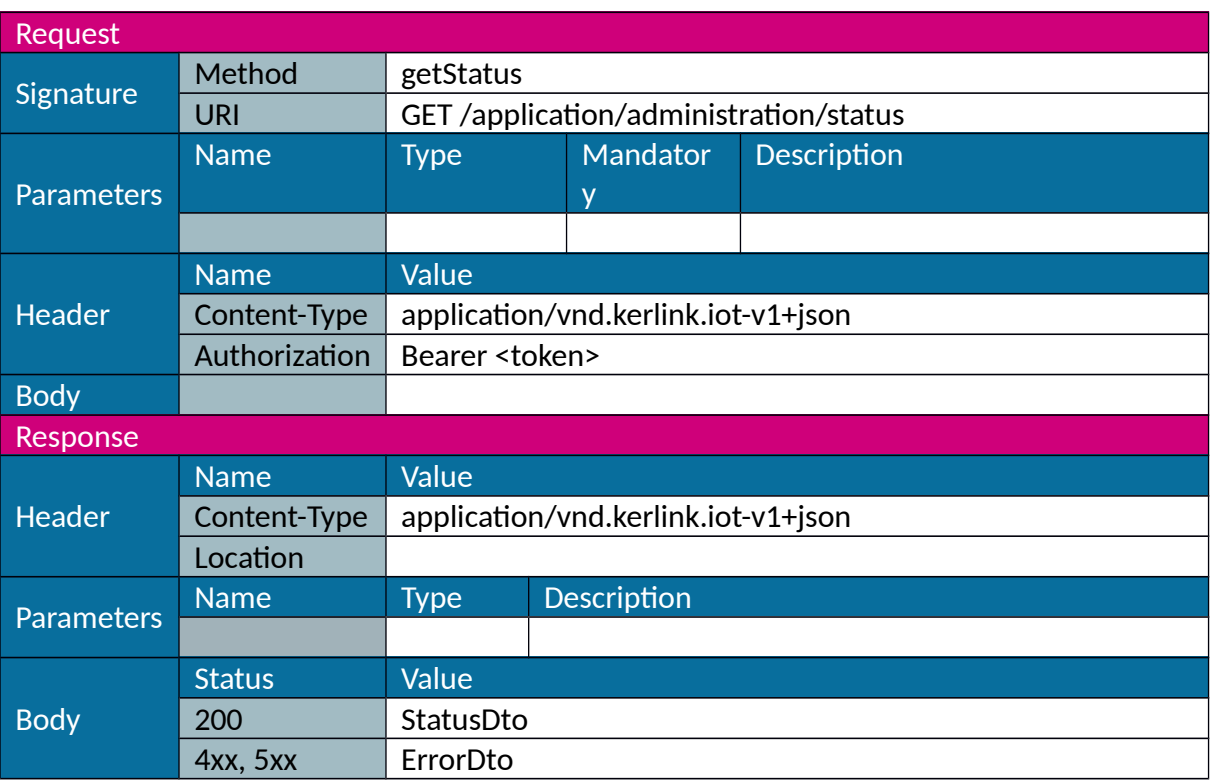

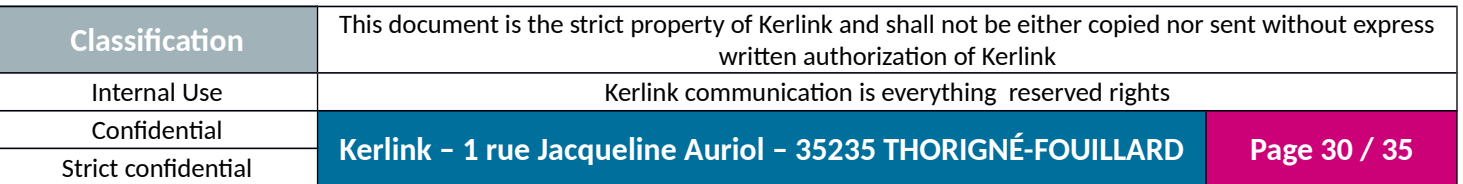

# <span id="page-30-0"></span>**2. Data Transfer Object**

### <span id="page-30-5"></span>**2.1 UserDto**

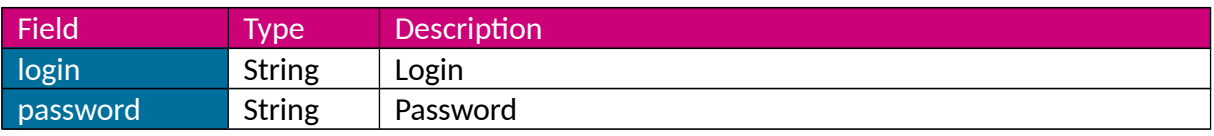

### <span id="page-30-4"></span>**2.2 JWTDto**

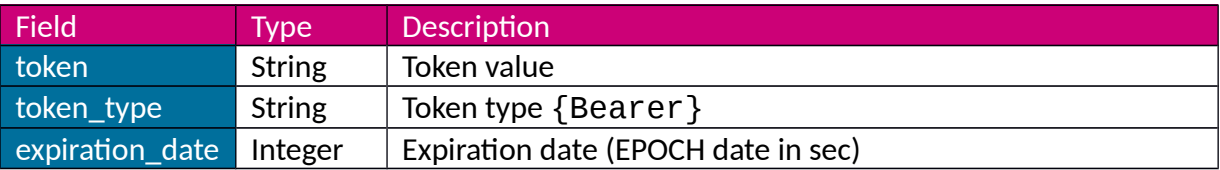

# <span id="page-30-3"></span>**2.3 LANConfigurationDto**

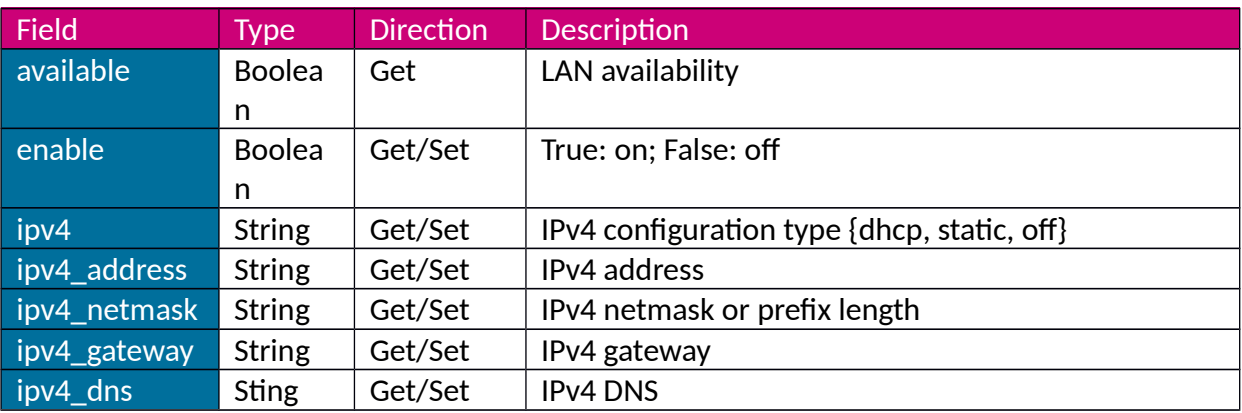

## <span id="page-30-2"></span>**2.4 WLANConfigurationDto**

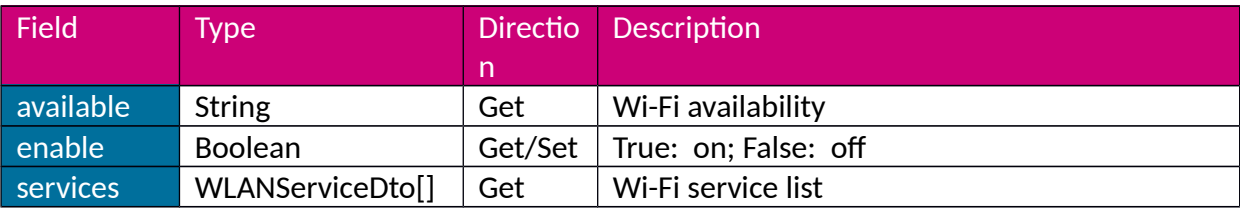

### <span id="page-30-1"></span>**2.5 WLANServiceDto**

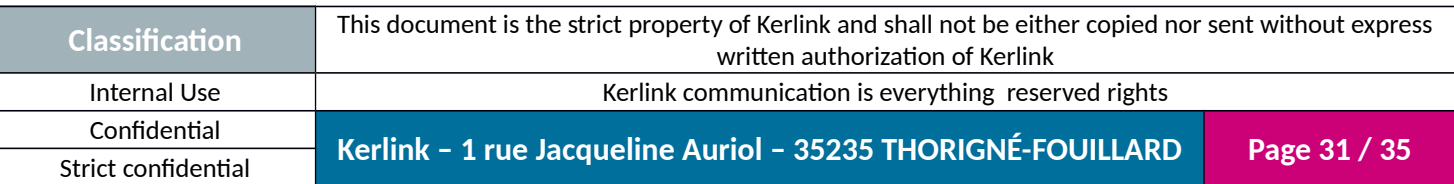

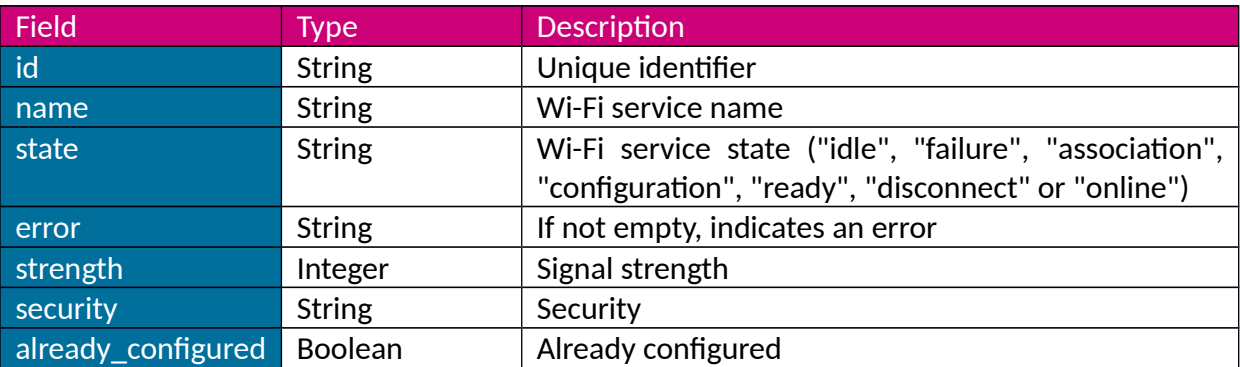

### <span id="page-31-3"></span>**2.6 WLANConnectDto**

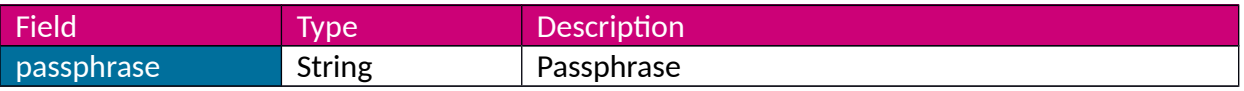

## <span id="page-31-2"></span>**2.7 GSMConfigurationDto**

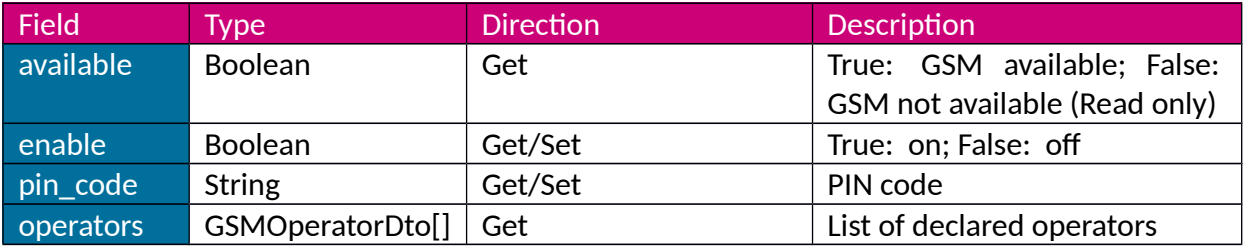

### <span id="page-31-1"></span>**2.8 GSMOperatorDto**

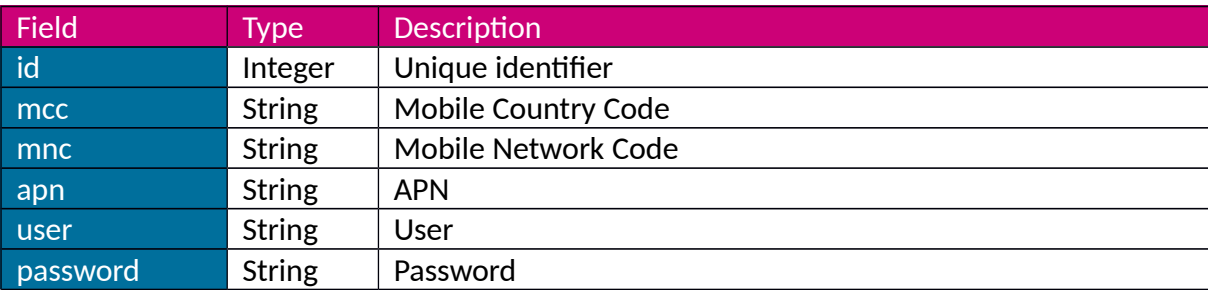

## <span id="page-31-0"></span>**2.9 TimeZonesDto**

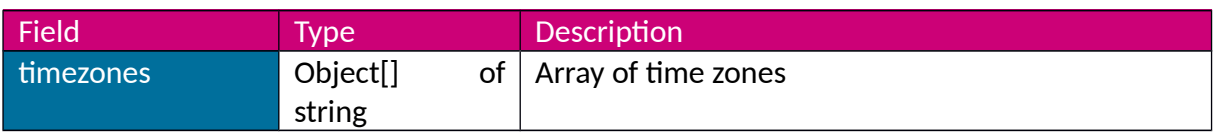

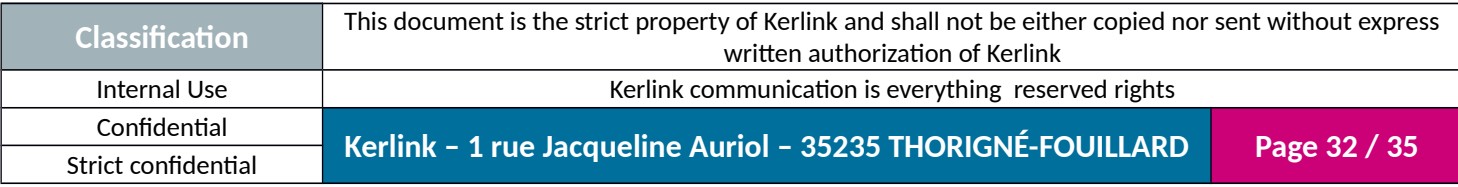

### <span id="page-32-3"></span>**2.10 TimeDto**

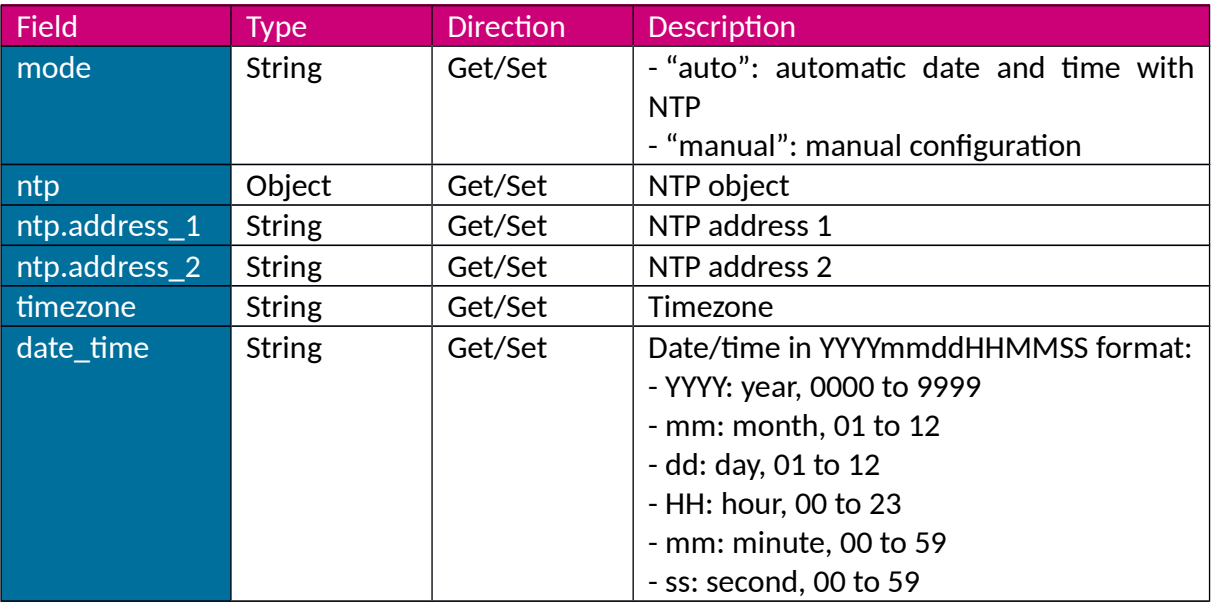

### <span id="page-32-2"></span>**2.11 PasswordDto**

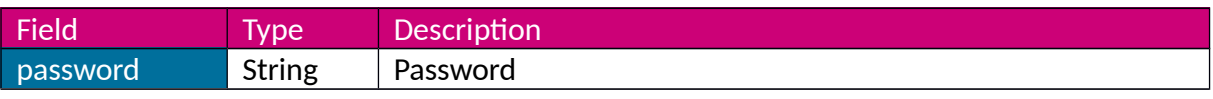

### <span id="page-32-1"></span>**2.12 VersionDto**

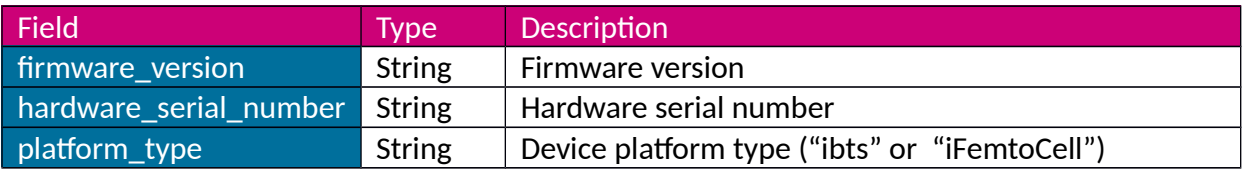

### <span id="page-32-0"></span>**2.13 StatusDto**

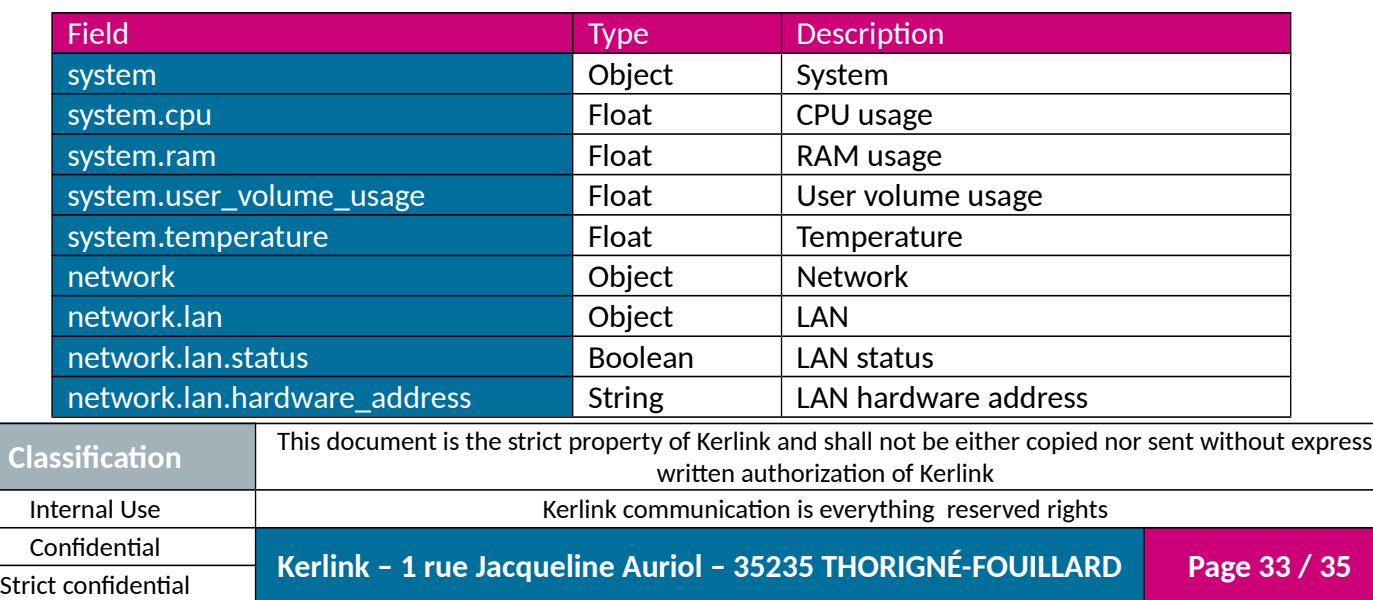

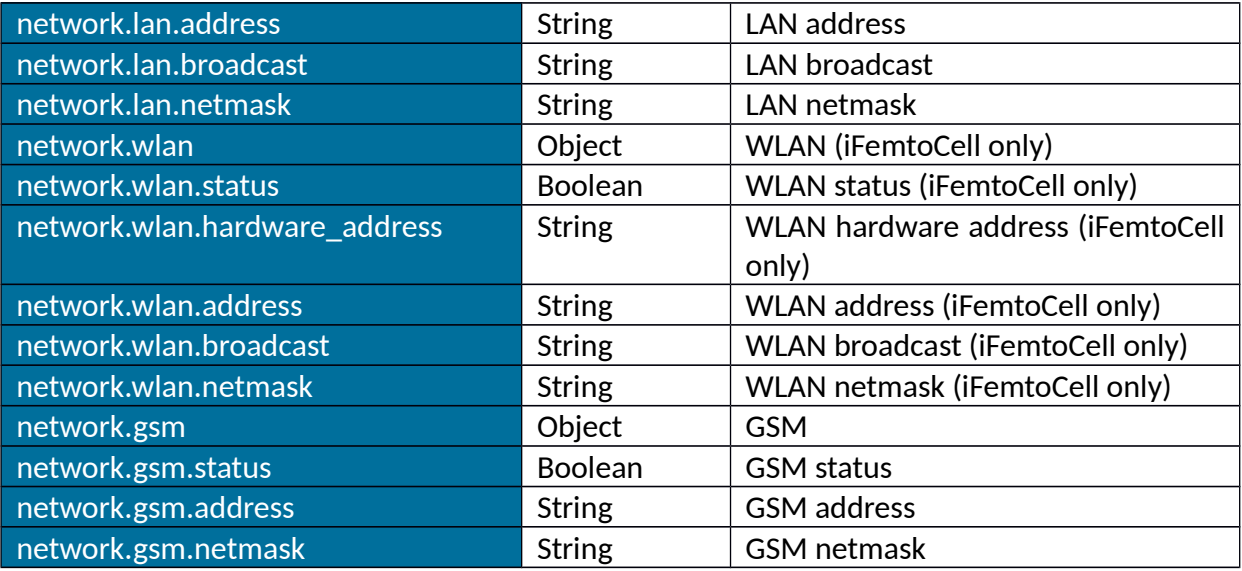

## <span id="page-33-0"></span>**2.14 ErrorDto**

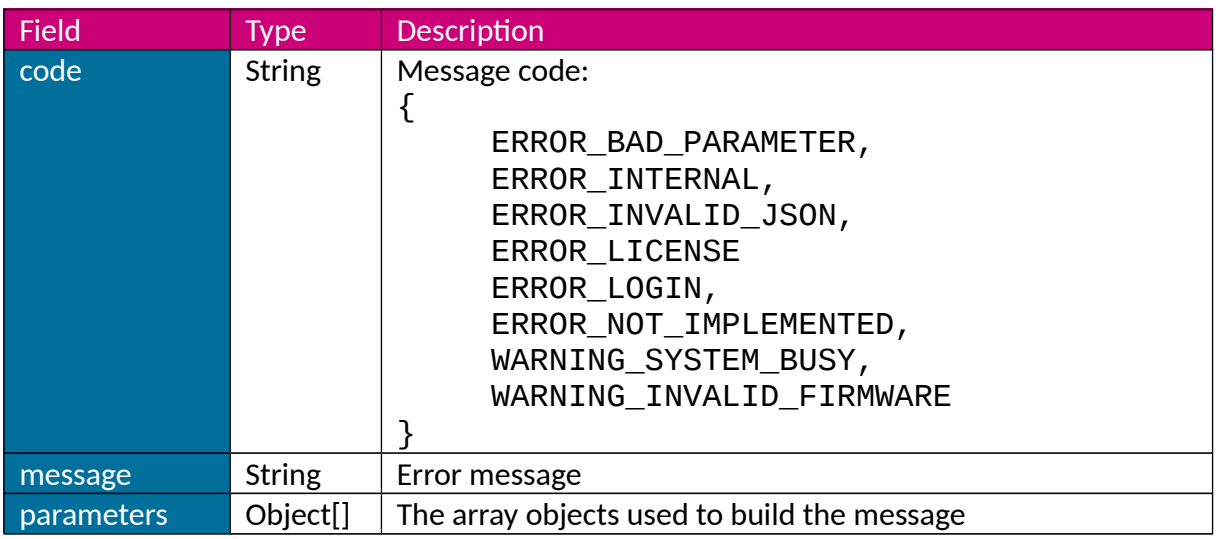

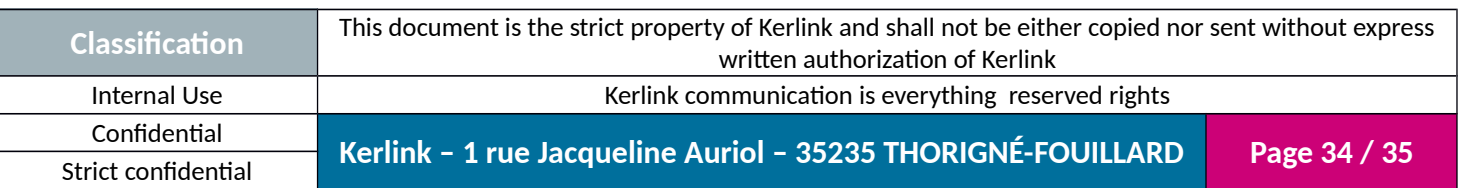

<span id="page-34-0"></span>**END OF DOCUMENT**

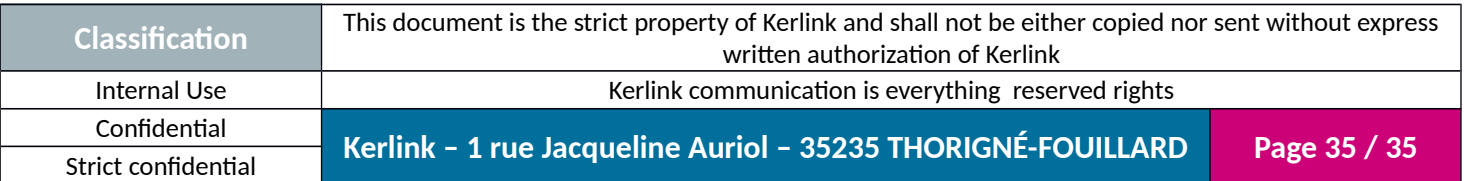